# **MessageMedia Messaging Web Service**

**April 2013**

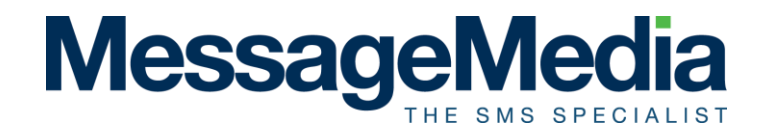

# **Table of contents**

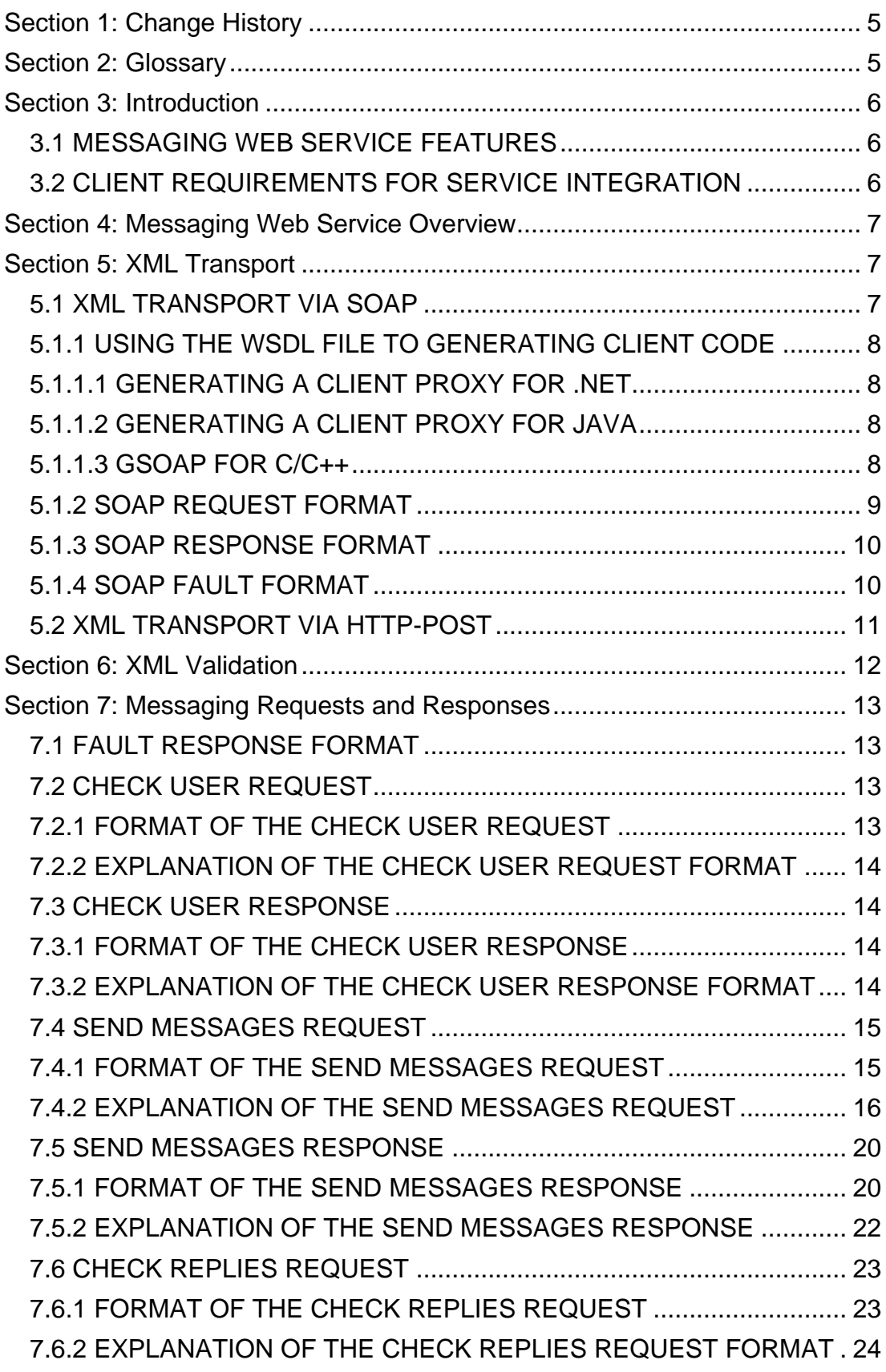

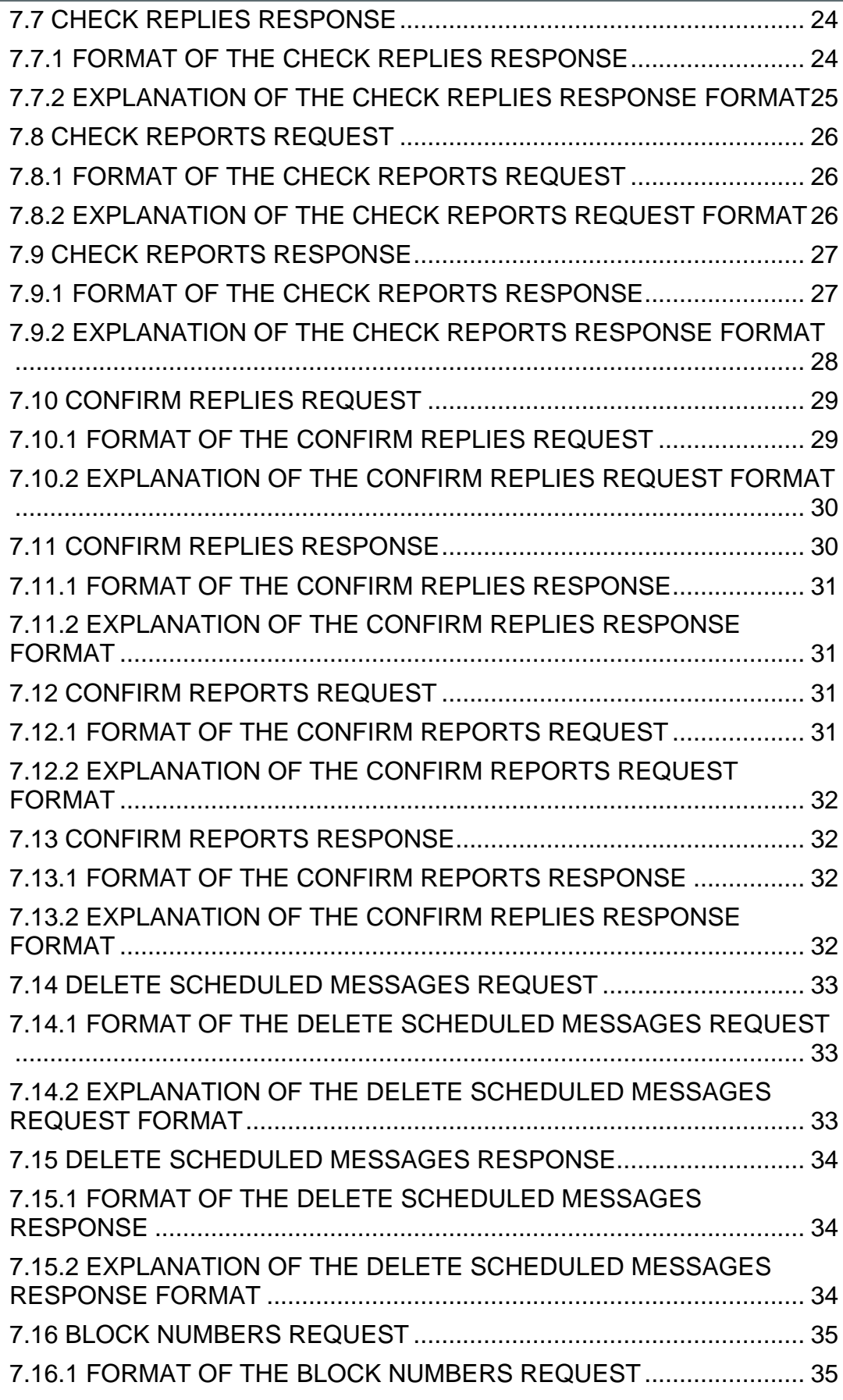

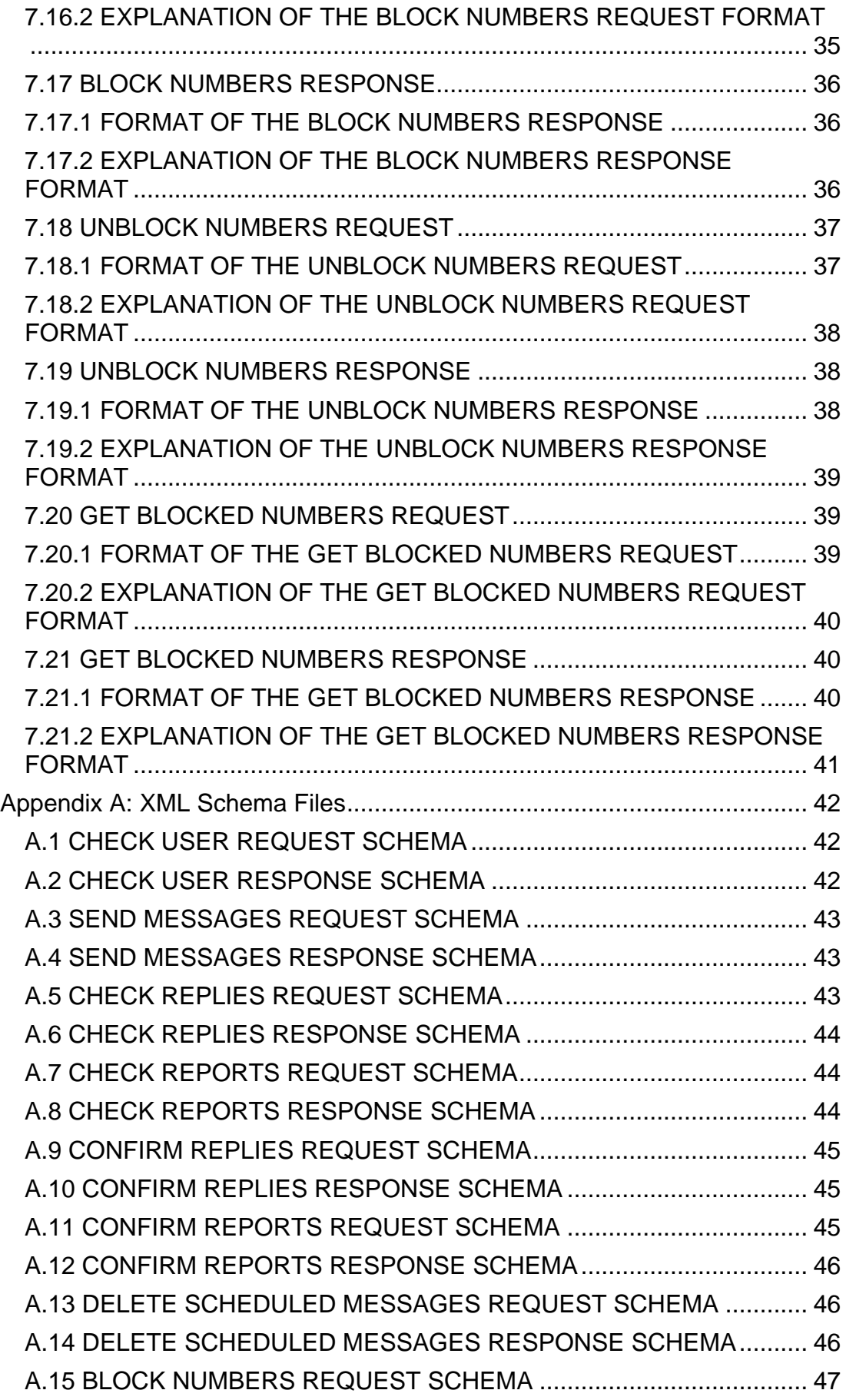

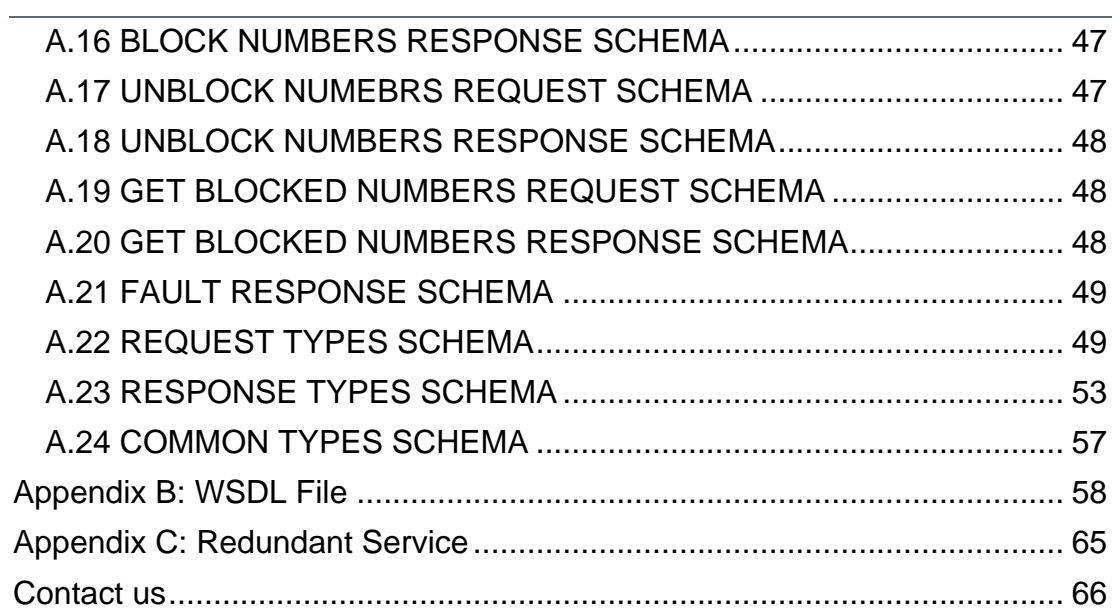

# <span id="page-5-0"></span>**Section 1: Change History**

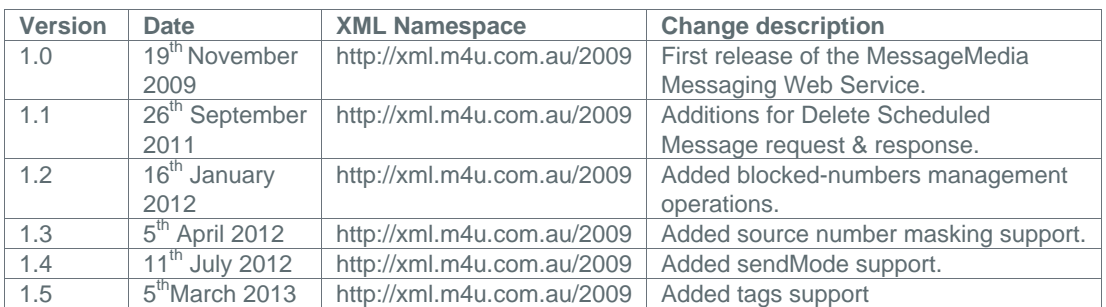

**Table 1.1: Change History**

# <span id="page-5-1"></span>**Section 2: Glossary**

The table below provides a list of terms used within this document and their corresponding definitions.

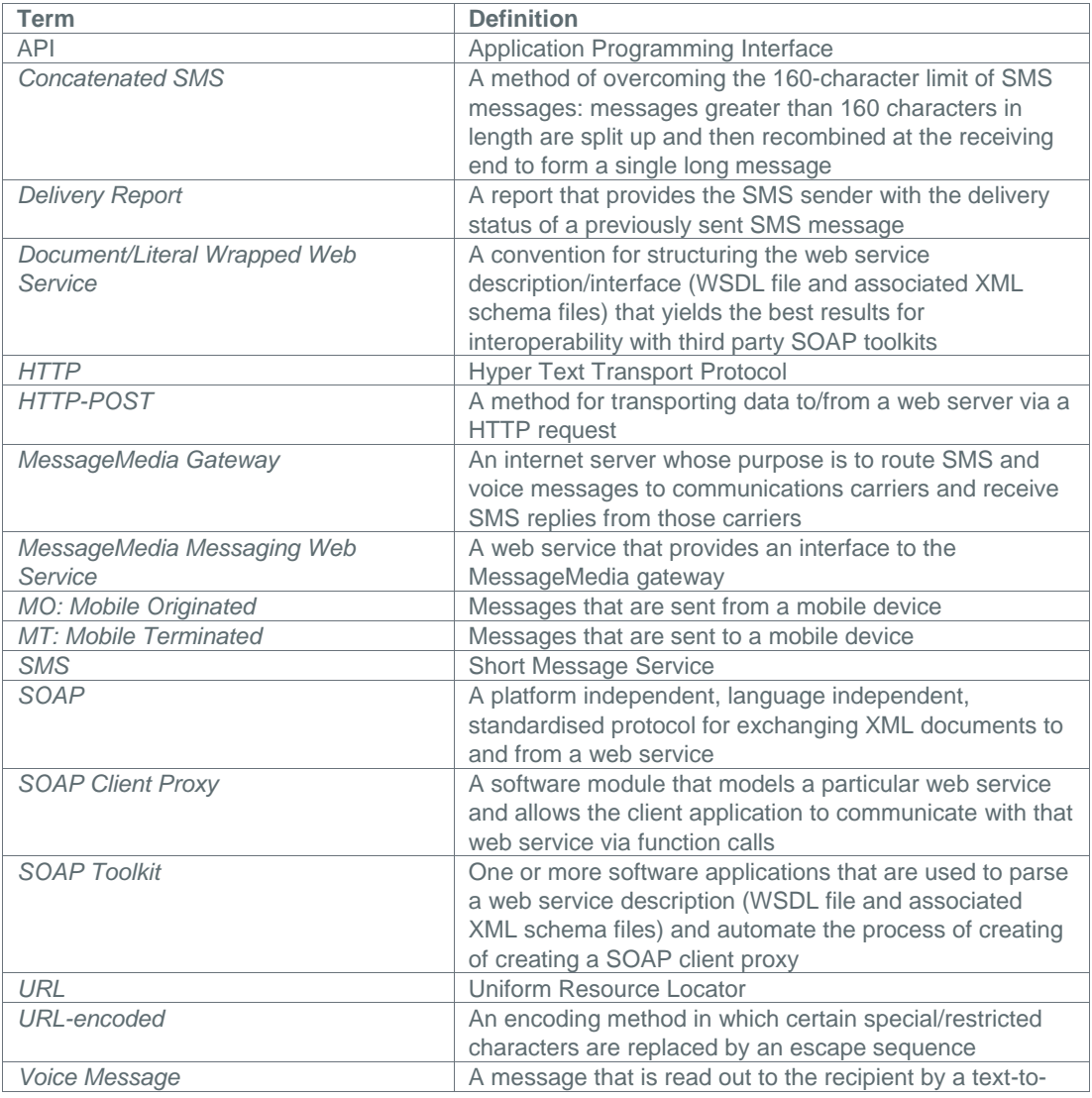

|                           | speech software application                               |
|---------------------------|-----------------------------------------------------------|
| <b>Web Service</b>        | A software system designed to support interoperable       |
|                           | machine-to-machine interaction over a network             |
| <b>WSDL</b>               | Web Services Description Language                         |
| <b>WSDL File</b>          | A XML file that describes the operations that a web       |
|                           | service offers                                            |
| <b>WS-I Basic Profile</b> | A specification from the Web Services Interoperability    |
|                           | industry consortium (WS-I) that provides interoperability |
|                           | guidance for web service specifications                   |
| <b>XML</b>                | Extensible Markup Language                                |
| <b>XML Namespace</b>      | A construct for providing uniquely named elements and     |
|                           | attributes in a XML document                              |
| <b>XML</b> Schema         | A description of a XML document that expresses            |
|                           | constraints on the structure and content of documents of  |
|                           | that type                                                 |

**Table 2.1: Glossary of Terms**

# <span id="page-6-0"></span>**Section 3: Introduction**

The Messaging Web Service provided by MessageMedia allows client applications to send and receive SMS and voice messages over the internet. This document provides the technical information necessary for clients to integrate this web service into their applications.

# <span id="page-6-1"></span>**3.1 MESSAGING WEB SERVICE FEATURES**

The Messaging Web Service provides client applications with the following features:

- Communication with the MessageMedia gateway via XML over either SOAP or HTTP-POST
- Communication over either secure or non-secure HTTP
- Support of mobile-terminated (MT) and mobile-originated (MO) messaging
- Ability to send voice messages to both mobile and landline devices
- **•** Support of multiple mixed-format message sending per transaction
- Support of delivery reporting (delivery status information for MT messages returned by the carrier network)
- Ability to receive multiple MO messages per transaction
- Support of concatenated SMS (i.e. SMS messages greater than 160 characters are not split up—they are concatenated into a single SMS message delivered to the recipient)
- Redundant service(see Appendix C for details)

# <span id="page-6-2"></span>**3.2 CLIENT REQUIREMENTS FOR SERVICE INTEGRATION**

The Messaging Web Service provides a server-side interface to client applications. It can be leveraged by any programming language and platform that can transfer XML data over the internet via either SOAP or generic HTTP-POST. Following are the minimum level of requirements necessary for integration of the web service:

- General web programming knowledge and experience
- Basic familiarity with either SOAP or HTTP-POST
- Basic understanding of XML

# <span id="page-7-0"></span>**Section 4: Messaging Web Service Overview**

The Messaging Web Service provided by MessageMedia is a web service that allows client applications to send and receive SMS and voice messages over the internet. This web service provides an interface to the MessageMedia Gateway. The MessageMedia Gateway provides intelligent carrier-switching and routes messages through different communication carriers to maximise efficiency and service.

The Messaging Web Service is provided as a server-side API that may be integrated into client applications. It provides client applications with the ability to use the MessageMedia Gateway to send SMS and voice messages, receive SMS reply messages, and track delivery of SMS messages.

Client applications communicate with the Messaging Web Service via XML documents. These XML documents may be transported to and from the web service via either SOAP or HTTP-POST. These methods of XML transport are covered in Section 5.

# <span id="page-7-1"></span>**Section 5: XML Transport**

Client applications communicate with the MessageMedia Messaging Web Service via XML request and response documents. The XML documents that are exchanged between the client and the web service may be transported using either the SOAP protocol or the HTTP-POST protocol. Both methods of transportation are described in this section.

# <span id="page-7-2"></span>**5.1 XML TRANSPORT VIA SOAP**

The Messaging Web Service is available as a SOAP 1.1 web service at [http://soap.m4u.com.au.](http://soap.m4u.com.au/) In general, it is much easier for developers to integrate with SOAP web services as opposed to communication via XML over HTTP-POST. The reason for this is that there are an abundance of thirdparty toolkits for generating client proxies for XML web services.

A client proxy is a software module (usually a set of classes) that is integrated into a client application. It provides the client application with the ability to communicate with a specific web service via function calls. Client proxies allow the developer to work at a higher level, focusing on objects and patterns

rather than the manipulation and transport of raw XML. Most computing languages and platforms offer tools that take a WSDL file and associated XML schema files as input and automatically generate a client proxy for the developer.

The Messaging Web Service WSDL file can be found at [http://soap.m4u.com.au/?wsdl.](http://soap.m4u.com.au/?wsdl) The Messaging Web Service implements a *document/literal wrapped* web service that conforms to WS-I Basic Profile 1.0. In general document/literal wrapped web services and in particular, WS-I Basic Profile compliant web services, provide the highest level of interoperability with client applications and third-party tools.

#### <span id="page-8-0"></span>**5.1.1 USING THE WSDL FILE TO GENERATING CLIENT CODE**

This section briefly describes the steps necessary to generate a SOAP client capable of communicating with the MessageMedia Messaging Web Service. Only some of the more popular SOAP toolkits are covered here. All of these toolkits may be freely downloaded from their respective websites.

#### <span id="page-8-1"></span>**5.1.1.1 GENERATING A CLIENT PROXY FOR .NET**

Microsoft provides two tools that may be used to generate client proxies capable of communicating with the MessageMedia Messaging Web Service: Wsdl.exe and SvcUtil.exe. For the purposes of generating a .NET SOAP client for the Messaging Web Service the differences between these tools are subtle and either may be used to equal success. Both tools are capable of generating client proxies in a variety of .NET languages. The one you choose may depend on your development environment. Wsdl.exe is described in detail [here](http://msdn.microsoft.com/en-us/library/7h3ystb6%28VS.80%29.aspx) and SvcUtil.exe is described in detail [here.](http://msdn.microsoft.com/en-us/library/aa347733.aspx) An article describing the difference between these two tools can be found [here.](http://msdn.microsoft.com/en-us/library/cc304837.aspx)

Following is an example of how to generate a client proxy in C# using Wsdl.exe. This command will generate the client proxy file MessageMediaService.cs in the local directory.

```
Wsdl.exe /language:CS http://soap.m4u.com.au/?wsdl
```
Following is an example of how to generate a client proxy in VB .NET using SvcUtil.exe. This command will generate the client proxy file MessageMediaService.vb in the local directory.

SvcUtil.exe /language:VB http://soap.m4u.com.au/?wsdl

# <span id="page-8-2"></span>**5.1.1.2 GENERATING A CLIENT PROXY FOR JAVA**

The Java API for XML Web Services (JAX-WS) is provided by Sun Microsystems for creating web services in Java. It is part of the Java Enterprise Edition (EE) platform. More information on JAX-WS may be found **here.** 

Following is an example of how to generate a client proxy in Java. This command will generate both .java and .class files in the local directory.

wsimport.bat –keep http://soap.m4u.com.au/?wsdl

#### <span id="page-8-3"></span>**5.1.1.3 GSOAP FOR C/C++**

gSOAP is an open source C and C++ software development toolkit for SOAP web services. It can be run on a variety of operating systems including Linux, Mac OS X and Windows. It can be used to produce client proxies in C and C++. More information about gSOAP can be found [here.](http://sourceforge.net/projects/gsoap2/) The first step to creating a client proxy with gSOAP is to run the WSDL/Schema processor. Following is an example command which generates a C++ WSDL header file which is subsequently used to generate the client proxy.

```
wsdl2h –o MessageMediaService.h http://soap.m4u.com.au/?wsdl 
http://xml.m4u.com.au/2009/CheckUser.xsd 
http://xml.m4u.com.au/2009/CheckUserResponse.xsd 
http://xml.m4u.com.au/2009/SendMessages.xsd 
http://xml.m4u.com.au/2009/SendMessagesResponse.xsd 
http://xml.m4u.com.au/2009/CheckReplies.xsd 
http://xml.m4u.com.au/2009/CheckRepliesResponse.xsd 
http://xml.m4u.com.au/2009/CheckReports.xsd 
http://xml.m4u.com.au/2009/CheckReportsResponse.xsd 
http://xml.m4u.com.au/2009/ConfirmReplies.xsd 
http://xml.m4u.com.au/2009/ConfirmRepliesResponse.xsd 
http://xml.m4u.com.au/2009/ConfirmReports.xsd 
http://xml.m4u.com.au/2009/ConfirmReportsResponse.xsd
http://xml.m4u.com.au/2009/DeleteScheduledMessages.xsd 
http://xml.m4u.com.au/2009/DeleteScheduledMessagesResponse.xsd
http://xml.m4u.com.au/2009/BlockNumbers.xsd
http://xml.m4u.com.au/2009/BlockNumbersResponse.xsd
http://xml.m4u.com.au/2009/UnblockNumbers.xsd
http://xml.m4u.com.au/2009/UnblockNumbersResponse.xsd
http://xml.m4u.com.au/2009/GetBlockedNumbers.xsd
http://xml.m4u.com.au/2009/GetBlockedNumbersResponse.xsd
http://xml.m4u.com.au/2009/FaultResponse.xsd
```
Note how all the schema files are also passed to  $wsdl2h$  on the command line. As the WSDL file references multiple schema files gSOAP requires that all schema files be specified explicitly. If they are not the generated header file will contain warnings.

The generated header file uses the STL vector class by default. This can be turned off by specifying the -s command line option. If STL vectors are used the stlvector.h file must be copied into the local development directory. It can be found in the import directory located in the directory in which gSOAP was installed.

The next step is to run the **qSOAP** code generator which creates the actual source files for the client proxy.

```
soapcpp2 MessageMediaService.h
```
This command will produce a number of source, header and XML files in the local directory. The XML files provide examples of the SOAP request and response formats employed by the MessageMedia Messaging Web Service. The files needed to build the client proxy are

soapMessageMediaServiceBindingProxy.h, MessageMediaServiceBinding.nsmap, soapH.h soapStub.h, stlvector.h, soapClient.cpp and soapC.cpp.

#### <span id="page-9-0"></span>**5.1.2 SOAP REQUEST FORMAT**

The following listing provides an example of a Send Messages SOAP request.

```
<soapenv:Envelope 
xmlns:soapenv="http://schemas.xmlsoap.org/soap/envelope/" 
xmlns:ns="http://xml.m4u.com.au/2009">
    <soapenv:Header/>
    <soapenv:Body>
       <ns:sendMessages>
          <ns:authentication>
             <ns:userId>Username</ns:userId>
              <ns:password>Password</ns:password>
          </ns:authentication>
          <ns:requestBody>
             <sub>ns:messa</sub></sub>
                 <ns:message format="SMS" sequenceNumber="1">
                    <ns:recipients>
                       <ns:recipient uid="1">61400000001</ns:recipient>
```

```
 <ns:recipient uid="2">61400000002</ns:recipient>
                   </ns:recipients>
                  <ns:content>Message Content</ns:content>
                </ns:message>
             </ns:messages>
          </ns:requestBody>
       </ns:sendMessages>
   </soapenv:Body>
</soapenv:Envelope>
```
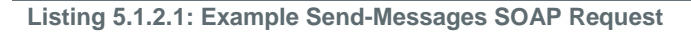

All SOAP requests to the Messaging Web Service follow the same general format. The body of the SOAP envelope contains the entire request in a single element. As the Messaging Web Service follows the document/literal wrapped convention the body of the request is contained within a single element with the same name as the SOAP method that is being invoked, in this case sendMessages. All request elements must be specified as being within the namespace [http://xml.m4u.com.au/2009.](http://xml.m4u.com.au/2009)

# <span id="page-10-0"></span>**5.1.3 SOAP RESPONSE FORMAT**

```
The following listing provides an example of a Send Messages SOAP response.
```

```
<soapenv:Envelope 
xmlns:soapenv="http://schemas.xmlsoap.org/soap/envelope/" 
xmlns:xsd="http://www.w3.org/2001/XMLSchema" 
xmlns:xsi="http://www.w3.org/2001/XMLSchema-instance">
    <soapenv:Body>
       <sendMessagesResponse xmlns="http://xml.m4u.com.au/2009">
          <result sent="2" scheduled="0" failed="0">
             <accountDetails type="daily" creditLimit="500000" 
              creditRemaining="499916"/>
         \langle/result>
       </sendMessagesResponse>
    </soapenv:Body>
</soapenv:Envelope>
```
#### **Listing 5.1.3.1: Example Send-Messages SOAP Response**

All (non-Fault) SOAP responses made by the Messaging Web Service follow the same general format. The body of the SOAP response envelope contains a single element that describes the response. Following the document/literal wrapped convention the response element has the same name as the SOAP method being invoked but with "Response" appended; in this case sendMessagesResponse. All response elements are specified as being within the namespace [http://xml.m4u.com.au/2009.](http://xml.m4u.com.au/2009)

# <span id="page-10-1"></span>**5.1.4 SOAP FAULT FORMAT**

SOAP faults are returned by the MessageMedia Messaging Web Service if the requested action cannot be fulfilled. Specifically, a SOAP fault will be returned given any of the following conditions:

- 1. The SOAP request is not well-formed
- 2. The body of the SOAP request is not valid against the request schema files
- The user cannot be authenticated due to an invalid user ID or password
- 4. The user has exceeded their per-day message limit (only pertains to the Send Messages request)

5.

```
The following listing provides an example SOAP fault sent by the Messaging Web Service in response 
to an invalid user ID or password.
```

```
<soapenv:Envelope 
soapenv:encodingStyle="http://schemas.xmlsoap.org/soap/encoding/" 
xmlns:soapenv="http://schemas.xmlsoap.org/soap/envelope/" 
xmlns:xsd="http://www.w3.org/2001/XMLSchema" 
xmlns:xsi="http://www.w3.org/2001/XMLSchema-instance">
```

```
 <soapenv:Body>
       <soapenv:Fault>
          <faultcode>soapenv:Client</faultcode>
          <faultstring>The userId or password is incorrect</faultstring>
          <detail>
             <faultResponse xmlns="http://xml.m4u.com.au/2009">
                <error code="authenticationFailed"/>
             </faultResponse>
          </detail>
       </soapenv:Fault>
    </soapenv:Body>
</soapenv:Envelope>
```
#### **Listing 5.1.4.1: Example SOAP Fault Response**

In this example the detail element of the SOAP fault contains a XML description of the error that occurred. In this case the error code provided is authenticationFailed. If the SOAP request envelope is not considered valid XML a SOAP fault will be returned by the web service. The returned faultstring element will describe the location of the XML parse error. The detail element of the returned fault will be empty to indicate that the invalid SOAP request was never considered by the web service.

If the SOAP request envelope is well-formed (i.e. valid XML) but the body of the request is not valid against any of the request schemas a SOAP fault will be returned by the web service. If the invalid SOAP request contained enough information for the web service to invoke one of the SOAP methods the detail element of the fault response will specify the invalidDataFormat error code.

If the SOAP request was found to be well-formed and the request was validated against one of the request schemas but the user ID or password was found to be incorrect the returned fault response will specify the authenticationFailed error code.

If a Send Messages request was made but the user has insufficient daily credits remaining to send all messages in the batch the returned fault response will specify the perDayMessageLimit error code. This indicates that no messages from the request have been sent.

Error codes returned by fault responses are described in detail in Section 7.1.

#### <span id="page-11-0"></span>**5.2 XML TRANSPORT VIA HTTP-POST**

In addition to SOAP the MessageMedia Messaging Web Service is also available via HTTP-POST. For ease of implementation it is recommended that developers integrate the Messaging service as a SOAP web service; given the prominence of SOAP development frameworks and tools, this saves having to generate and parse raw XML documents. If, for whatever reason, SOAP is not a viable option the HTTP-POST method is made available and provides the same level of functionality.

The Messaging Web Service is available as a HTTP-POST web service at [http://xml.m4u.com.au.](http://xml.m4u.com.au/) The HTTP-POST method follows the exact same XML format as the SOAP method—instead of the XML request being contained within the body of a SOAP envelope it is passed to the Messaging Web Service as a HTTP-POST message. The body of the POST should contain a single parameter, "XMLDATA". The value of the parameter is a URL-encoded text string that contains the XML request document.

# <span id="page-12-0"></span>**Section 6: XML Validation**

The MessageMedia Messaging Web Service uses XML schema documents to validate requests. This ensures that requests are well-formed and in the correct format. If XML requests do not pass validation the requests are discarded and a fault response with an error code of invalidDataFormat is returned (see Section 7.1 more details on fault responses).

XML schema documents are provided for all request types and responses in Appendix A. These documents provide a formal definition of how requests and responses are structured. SOAP toolkits will use these schema files in addition to the WSDL file to generate the client proxy. This ensures that the client application sends SOAP requests in the correct format; it also informs the client applications of the SOAP response format to expect in response to those requests.

Each request type has a corresponding XML schema file that is used to validate requests of that type. Following are the web locations of the XML schema documents used to validate requests:

- <http://xml.m4u.com.au/2009/CheckUser.xsd>
- <http://xml.m4u.com.au/2009/SendMessages.xsd>
- **<http://xml.m4u.com.au/2009/CheckReplies.xsd>**
- <http://xml.m4u.com.au/2009/CheckReports.xsd>
- <http://xml.m4u.com.au/2009/ConfirmReplies.xsd>
- <http://xml.m4u.com.au/2009/ConfirmReports.xsd>
- <http://xml.m4u.com.au/2009/DeleteScheduledMessages.xsd>
- <http://xml.m4u.com.au/2009/BlockNumbers.xsd>
- <http://xml.m4u.com.au/2009/UnblockNumbers.xsd>
- <http://xml.m4u.com.au/2009/GetBlockedNumbers.xsd>

Each response type also has a corresponding XML schema file. These schema files describe the responses that can be expected from the web service. Following are the web locations of the XML response schema documents:

- [http://xml.m4u.com.au/2009/CheckUserResponse.xsd](http://xml.m4u.com.au/2009/CheckUser.xsd)
- [http://xml.m4u.com.au/2009/SendMessagesResponse.xsd](http://xml.m4u.com.au/2009/SendMessages.xsd)
- [http://xml.m4u.com.au/2009/CheckRepliesResponse.xsd](http://xml.m4u.com.au/2009/CheckReplies.xsd)
- [http://xml.m4u.com.au/2009/CheckReportsResponse.xsd](http://xml.m4u.com.au/2009/CheckReports.xsd)
- [http://xml.m4u.com.au/2009/ConfirmRepliesResponse.xsd](http://xml.m4u.com.au/2009/ConfirmReplies.xsd)
- <http://xml.m4u.com.au/2009/ConfirmReportsResponse.xsd>
- <http://xml.m4u.com.au/2009/DeleteScheduledMessagesResponse.xsd>
- <http://xml.m4u.com.au/2009/BlockNumbersResponse.xsd>
- <http://xml.m4u.com.au/2009/UnblockNumbersResponse.xsd>
- <http://xml.m4u.com.au/2009/GetBlockedNumbersResponse.xsd>
- <http://xml.m4u.com.au/2009/FaultResponse.xsd>

There are many software libraries freely available that perform XML schema validation. There are also many websites that provide online XML validation against specified schemas. These resources should be utilised by developers to ensure smooth integration of the Messaging Web Service offered by MessageMedia.

For more information about XML schema see [here](http://www.w3schools.com/schema/schema_intro.asp) and [here.](http://www.w3.org/TR/xmlschema-0/)

# <span id="page-13-0"></span>**Section 7: Messaging Requests and Responses**

This section describes the XML format of requests and responses used by the MessageMedia Messaging Web Service. There are six requests supported by the XML Interface: Check User, Send Messages, Check Replies, Confirm Replies, Check Reports and Confirm Reports.

### <span id="page-13-1"></span>**7.1 FAULT RESPONSE FORMAT**

Fault responses are returned by the Messaging Web Service when a request cannot be fulfilled. If the Messaging service is being used as a SOAP web service the fault response will be returned within the detail element of the SOAP fault envelope as described in Section 5.1.4. If the Messaging service is being used as a generic HTTP-POST web service the fault response will be returned verbatim as a XML document.

The following listing provides an example fault response that would be returned if the XML request was either badly formed or was not valid against the relevant schema.

```
<faultResponse xmlns="http://xml.m4u.com.au/2009">
   <error code="invalidDataFormat"/>
</faultResponse> 
Listing 7.1.1: Example Fault Response
```
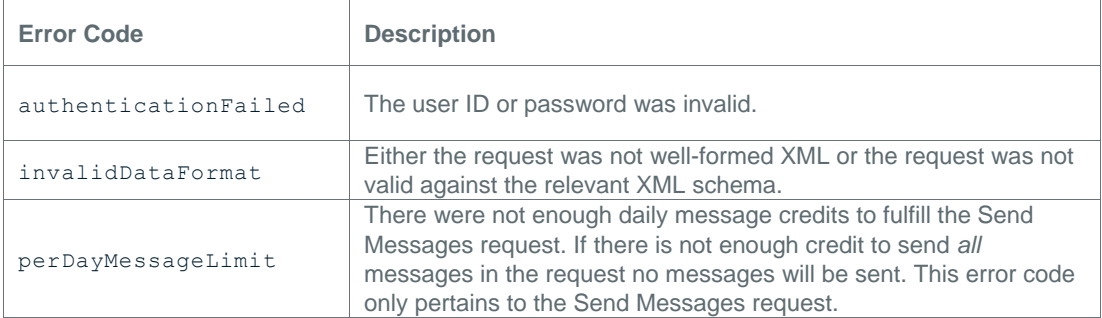

Fault responses specify an error code that indicates the reason as to why the fault occurred. The following table describes each of the fault error codes in detail.

**Table 7.1.1: Fault Response Error Codes**

A fault response always implies that no action was performed on behalf of the request. A perDayMessageLimit fault response implies that no messages were sent. For example, if the user has 100 daily message credits remaining but attempts to send a batch of 101 messages a perDayMessageLimit fault response will be returned because the Messaging Web Service could not fulfill the request in its entirety.

#### <span id="page-13-2"></span>**7.2 CHECK USER REQUEST**

The Check User request is used to authenticate a user and obtain their account credit details.

# <span id="page-13-3"></span>**7.2.1 FORMAT OF THE CHECK USER REQUEST**

Listing 7.2.1.1 shows an example Check User request.

```
<checkUser xmlns="http://xml.m4u.com.au/2009">
<authentication>
```

```
 <userId>Username</userId>
   <password>Password</password>
</authentication>
</checkUser>
Listing 7.2.1.1: Example Check User Request
```
# <span id="page-14-0"></span>**7.2.2 EXPLANATION OF THE CHECK USER REQUEST FORMAT**

This section provides an explanation of the elements and attributes that are used in the Check User request. Element names are specified in bold and written as **<element>**. Attribute names are specified in bold and written as **attribute**. For a definitive specification of the Check User request see the Check User request XML schema provided in Appendix A.1.

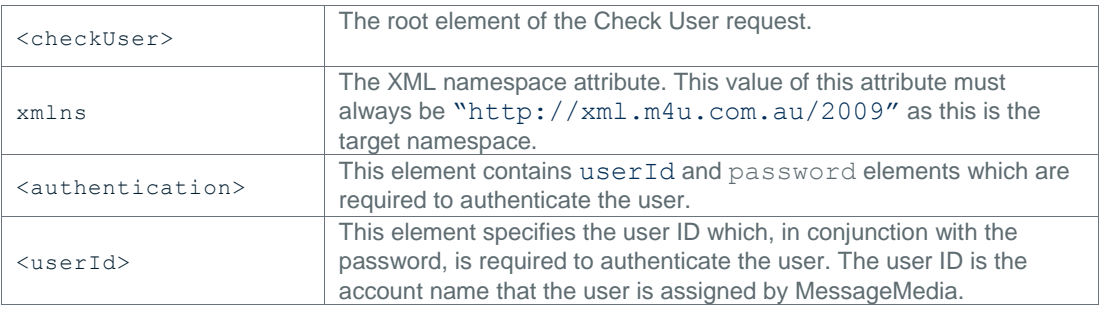

**Table 7.2.2.1: Explanation of Check User Request Format**

#### <span id="page-14-1"></span>**7.3 CHECK USER RESPONSE**

The Check User response is returned by the MessageMedia Messaging Web Service in response to a valid, authenticated Check User request. The response provides the account credit details of the user.

# <span id="page-14-2"></span>**7.3.1 FORMAT OF THE CHECK USER RESPONSE**

Listing 7.3.1.1 shows an example Check User response.

```
<checkUserResponse xmlns="http://xml.m4u.com.au/2009">
   <result>
     <accountDetails type="daily" creditLimit="5000" 
creditRemaining="4995"/>
  \langle/result>
</checkUserResponse>
```
#### **Listing 7.3.1.1: Example Check User Response**

# <span id="page-14-3"></span>**7.3.2 EXPLANATION OF THE CHECK USER RESPONSE FORMAT**

This section provides an explanation of the elements and attributes that are used in the Check User response. Element names are specified in bold and written as **<element>**. Attribute names are specified in bold and written as **attribute**. For a definitive specification of the Check User response see the Check User response XML schema provided in Appendix A.2.

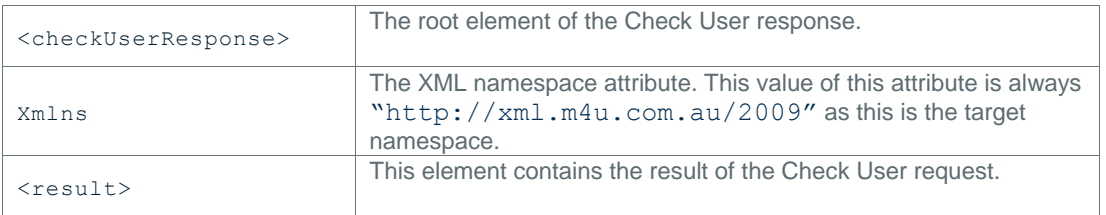

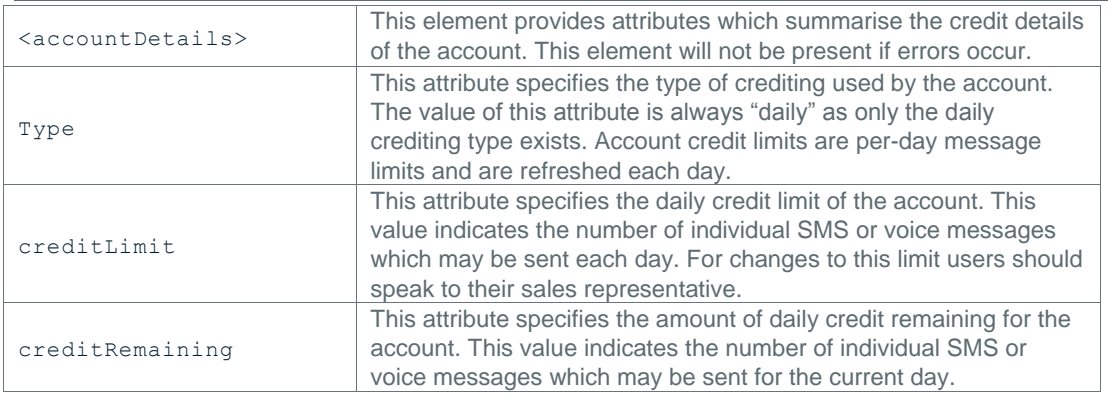

**Table 7.3.2.1: Explanation of Check User Response Format**

#### <span id="page-15-0"></span>**7.4 SEND MESSAGES REQUEST**

The Send Messages request is used to send one or more SMS or voice messages to one or more recipients. The MessageMedia Messaging Web Service does not place a hard limit on the number of messages that may be placed in a request but users should be aware that it may be more efficient to split large batches of messages into multiple requests to avoid timing out their internet connections. In general, provided the user has a sufficient internet connection, batches of up to one thousand messages should be fine. Batches larger than this should be split up into multiple requests. The XML Interface allows two types of messages to be sent: SMS and voice. SMS messages may only be sent to mobile devices; voice messages, on the other hand, may be sent to landlines and mobile devices. Voice messages will be read out to the recipient by a text-to-speech software application. The list of messages in the Send Messages request may consist of both SMS and voice messages types and each message may have multiple recipients.

# <span id="page-15-1"></span>**7.4.1 FORMAT OF THE SEND MESSAGES REQUEST**

Listing 7.4.1.1 shows an example Send Messages request.

```
<sendMessages xmlns="http://xml.m4u.com.au/2009">
<authentication>
  <userId>Username</userId>
   <password>Password</password>
</authentication>
<requestBody>
   <messages sendMode="normal">
    <message format="SMS" sequenceNumber="1">
      <origin>61410000000</origin>
       <recipients>
         <recipient uid="1">61410000001</recipient>
         <recipient uid="2">61410000002</recipient>
         <recipient uid="3">61410000003</recipient>
         <recipient uid="4">61410000004</recipient>
       </recipients>
       <content>Message 1</content>
     </message>
     <message format="SMS" sequenceNumber="2">
       <recipients>
         <recipient uid="5">61410000005</recipient>
       </recipients>
       <scheduled>2012-12-25T15:30:00Z</scheduled>
       <content>Message 2</content>
     </message>
     <message format="voice" sequenceNumber="3">
       <recipients>
```

```
 <recipient uid="6">61410000006</recipient>
      \langle/recipients>
       <content>Message 3</content>
     </message>
     <message format="SMS" sequenceNumber="4">
       <recipients>
         <recipient uid="7">61410000007</recipient>
         <recipient uid="8">61410000008</recipient>
       </recipients>
       <deliveryReport>true</deliveryReport>
       <validityPeriod>143</validityPeriod>
       <content>Message 4</content>
     </message>
   </messages>
</requestBody>
</sendMessages>
```
**Listing 7.4.1.1: Example of a Send Messages Request**

Listing 7.4.1.2 shows an example Send Messages request with Tags.

```
<sendMessages xmlns="http://xml.m4u.com.au/2009">
<authentication>
  <userId>Username</userId>
  <password>Password</password>
</authentication>
<requestBody>
   <messages sendMode="normal">
     <message format="SMS" sequenceNumber="1">
       <recipients>
         <recipient uid="5">61410000005</recipient>
       </recipients>
       <content>Message 1</content>
       <tags>
         <tag name="costCode">101</tag>
         <tag name="dept">AAAA</tag>
      \langle/tags>
     </message> 
   </messages>
</requestBody>
</sendMessages>
```
**Listing 7.4.1.2: Example of a Send Messages Request with Tags.**

#### <span id="page-16-0"></span>**7.4.2 EXPLANATION OF THE SEND MESSAGES REQUEST**

This section provides an explanation of the elements and attributes that are used in the Send Messages request. Element names are specified in bold and written as **<element>**. Attribute names are specified in bold and written as **attribute**. For a definitive specification of the Send Messages request see the Send Messages request XML schema provided in Appendix A.3.

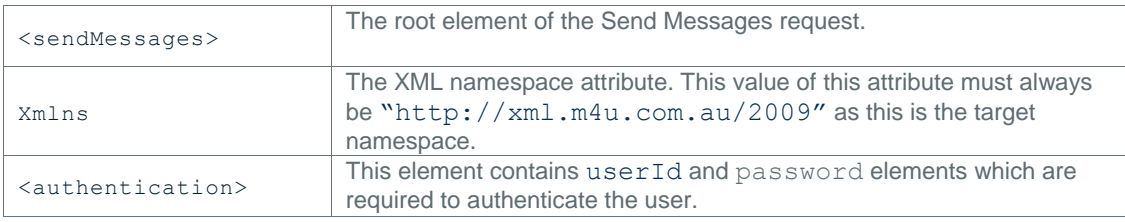

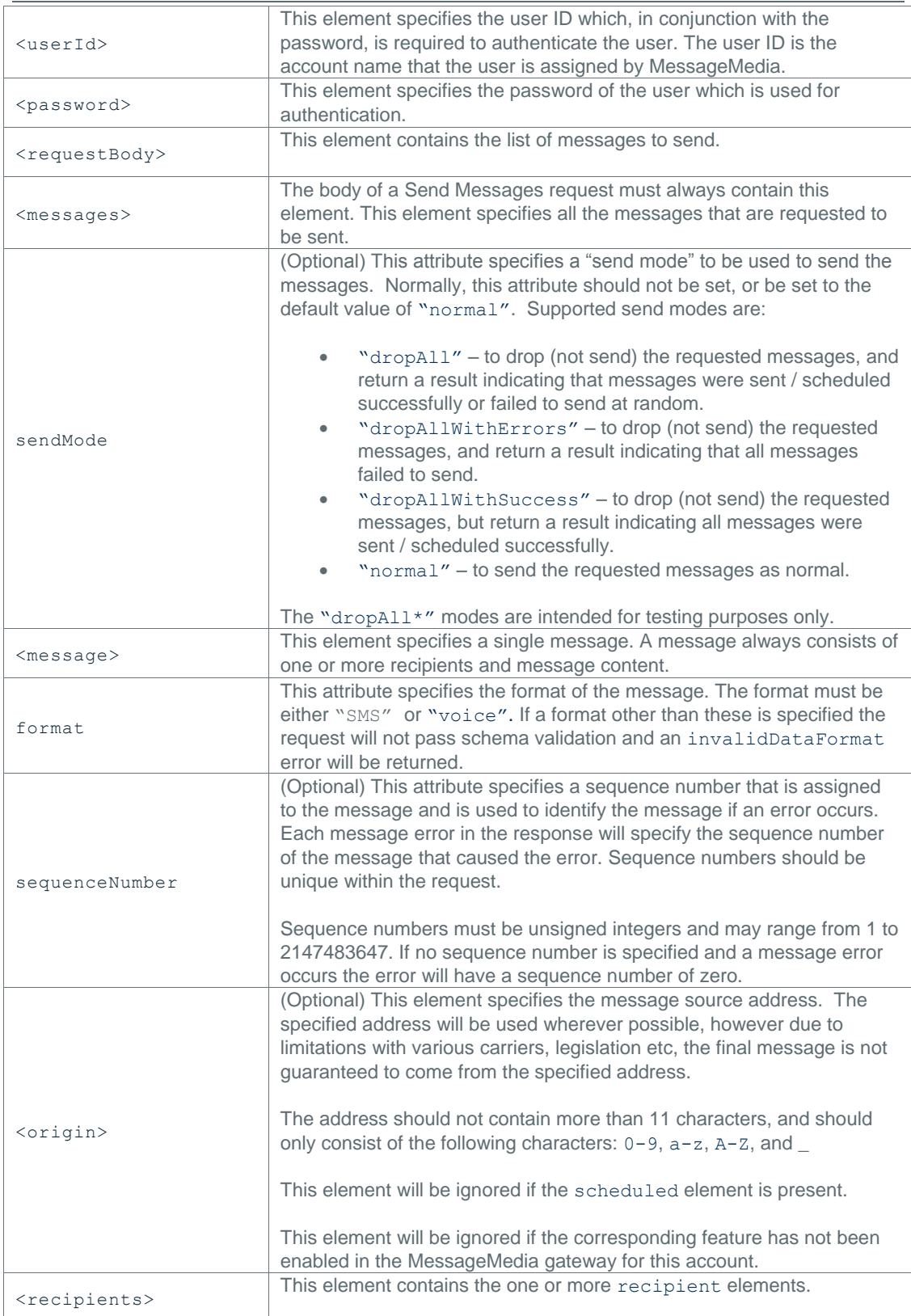

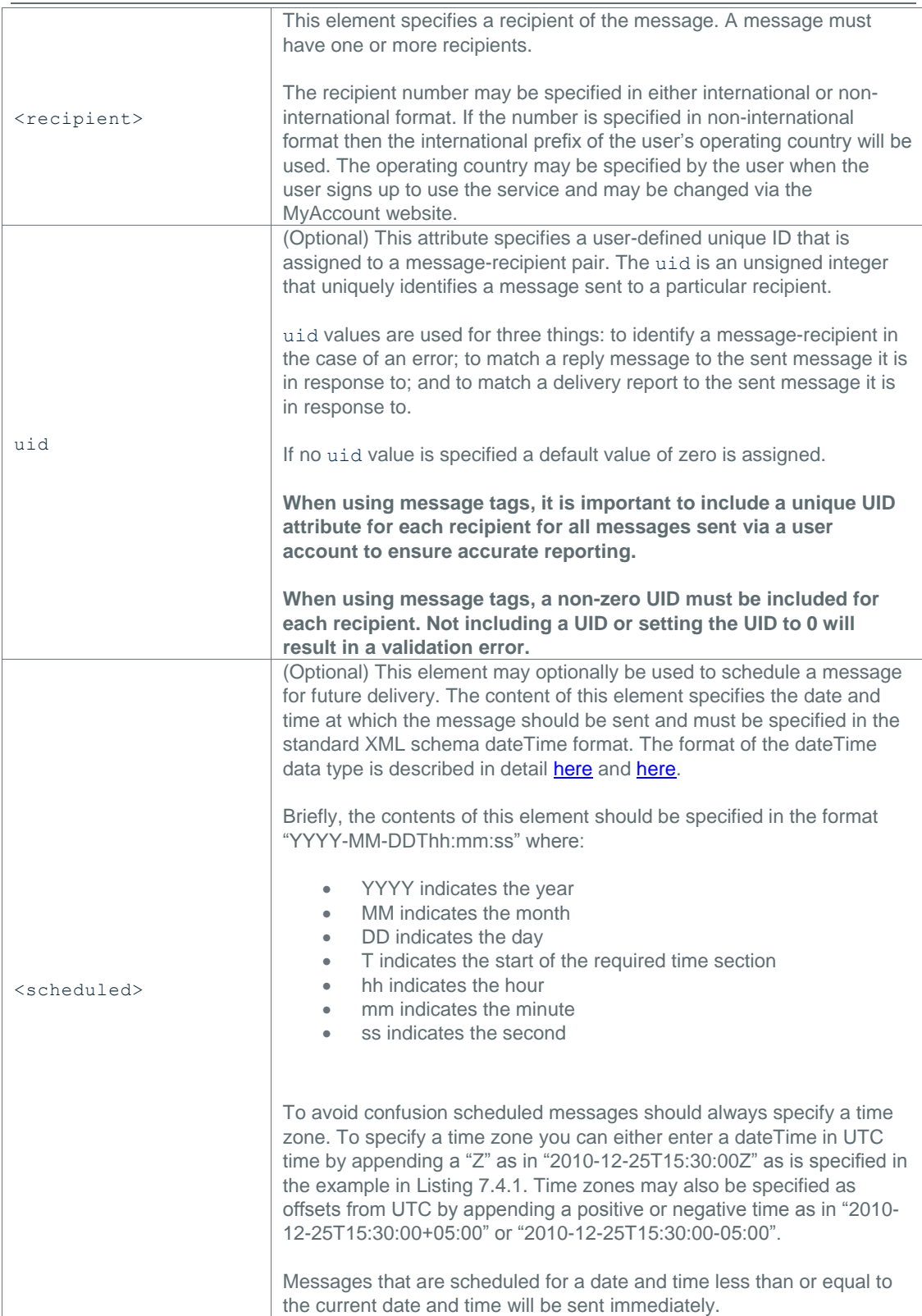

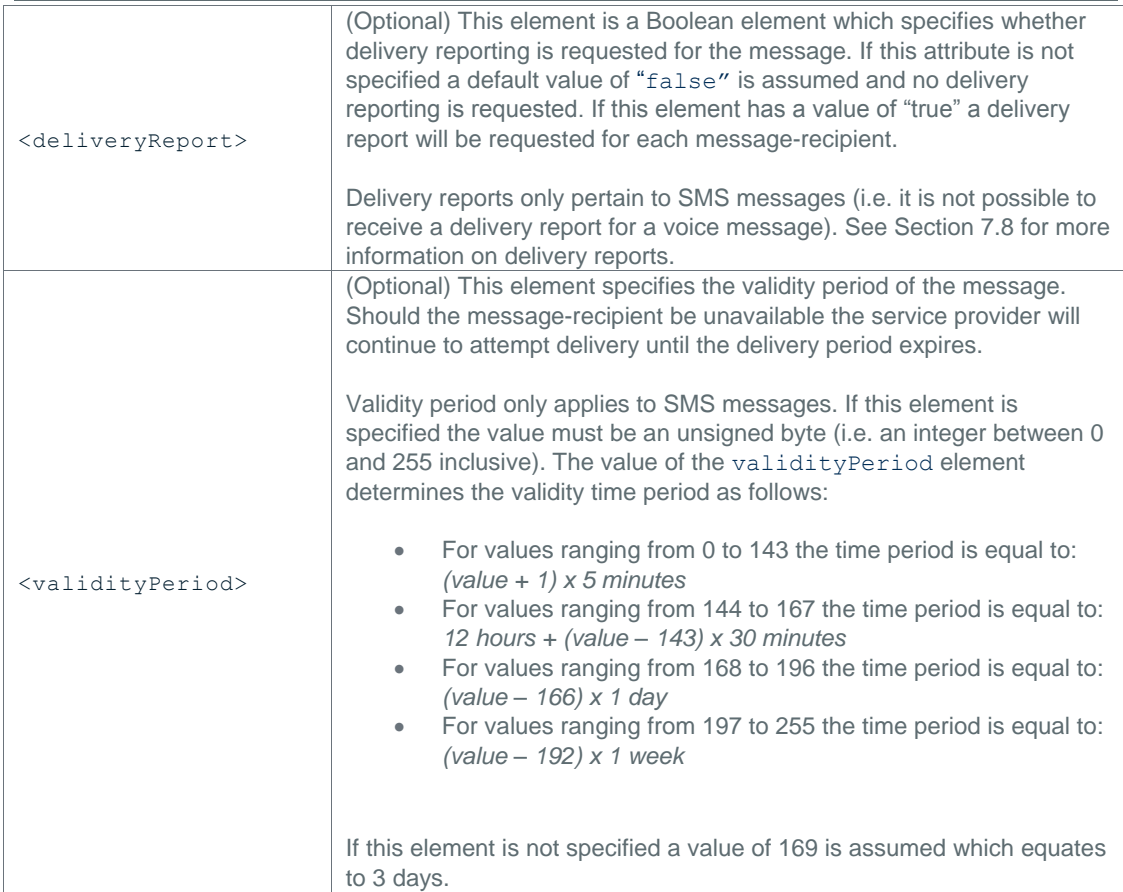

|                     | (Optional) This element specifies the arbitrary set of tags which are<br>name/value pairs. The tags are configured as custom fields for<br>individual message (not actually sent out as part of message text).                                                                                         |
|---------------------|----------------------------------------------------------------------------------------------------|
| <tags></tags>       | An example of this is tagging messages with a cost code to facilitate<br>cost reconciliation for messages sent from various departments within<br>an organisation:                                                                                                    |
|                     | <tags><br/><tag name="costCode">101</tag><br/><tag name="dept">AAAA</tag><br/><math>\langle \text{tags} \rangle</math></tags>                                                                                                    |
|                     | If the message tags feature has not been enabled by MessageMedia for<br>this account, usage of this element will result in validation error. Please<br>contact support for more information.                                                                                                    |
|                     | Including the same tag twice as below will result in a validation error                                                                                                    |
|                     | <tags><br/><tag name="costCode">101</tag><br/><tag name="costCode">102</tag><br/><math>\langle \rangle</math>tags</tags>                                                                                                    |
|                     | Tag names are case insensitive. The following tag blocks are identical:                                                                                                    |
|                     | <tags><br/><tag name="costCode">101</tag><br/><math>\langle \text{tags} \rangle</math></tags>                                                                                                    |
|                     | <tags><br/><tag name="COSTCODE">101</tag><br/><math>\langle \text{tags} \rangle</math></tags>                                                                                                    |
|                     | <tags><br/><tag name="costcode">101</tag><br/><math>\langle \text{tags} \rangle</math></tags>                                                                                                    |
|                     | When using message tags, it is important to include a unique UID<br>attribute for each recipient for all messages sent via a user<br>account to ensure accurate reporting.                                                                                                    |
|                     | When using message tags, a non-zero UID must be included for<br>each recipient. Not including a UID or setting the UID to 0 will<br>result in a validation error.                                                                                                    |
| <content></content> | This element specifies the content of the message. There is no hard<br>limit on the size of the content. SMS messages greater than 160<br>characters are not split up into multiple SMS messages-SMS<br>concatenation is used so that they are delivered to the recipient as a<br>single long message. |
|                     |                                                                                                    |

**Table 7.4.2.1: Explanation of Send Messages Request Format**

#### <span id="page-20-0"></span>**7.5 SEND MESSAGES RESPONSE**

The Send Messages response is returned by the MessageMedia Messaging Web Service in response to a valid, authenticated Send Messages request. The response provides a summary of the result of the request, the updated account credit details and a list of any messages that could not be sent due to errors.

#### <span id="page-20-1"></span>**7.5.1 FORMAT OF THE SEND MESSAGES RESPONSE**

Listing 7.5.1.1 shows an example Send Messages response that does not contain any errors.

```
<sendMessagesResponse xmlns="http://xml.m4u.com.au/2009">
  <result sent="50" scheduled="10" failed="0">
    <accountDetails type="daily" creditLimit="5000" creditRemaining="2500"/>
  \langle/result>
</sendMessagesResponse>
```
**Listing 7.5.1.1: Example Send Messages Response**

In the example response shown in Listing 7.5.1.1 the result (specified by the result element) indicates that 50 individual messages were sent, 10 individual messages were scheduled and 0 individual messages failed. The accountDetails element provides a summary of the account details after the request has been fulfilled. This information can be used to keep track of remaining account credit.

Listing 7.5.1.2 shows an example Send Messages response that reports errors.

```
<sendMessagesResponse xmlns="http://xml.m4u.com.au/2009">
   <result sent="25" scheduled="5" failed="6">
    <accountDetails type="daily" creditLimit="5000" creditRemaining="1500"/>
     <errors>
       <error code="emptyMessageContent" sequenceNumber="1">
         <recipients>
           <recipient uid="1">61410000001</recipient>
           <recipient uid="2">61410000002</recipient>
           <recipient uid="3">61410000003</recipient>
           <recipient uid="4">61410000004</recipient>
         </recipients>
      \langle/error>
       <error code="recipientBlocked" sequenceNumber="2">
         <recipients>
           <recipient uid="5">61400000001</recipient>
         </recipients>
       </error>
       <error code="invalidRecipient" sequenceNumber="3">
         <recipients>
           <recipient uid="6">ABC</recipient>
        </recipients>
       </error>
     </errors>
  \langle/result>
</sendMessagesResponse>
```

```
Listing 7.5.1.2: Example Send Messages Response Containing Errors
```
In the example response shown in Listing 7.5.1.2 the result element indicates that 25 individual messages were sent, 5 individual messages were scheduled and 6 individual messages failed. In this example 3 errors are reported affecting 6 recipients in total. Each error specifies an error code that defines the type of error and the sequence number of the message that caused the error. Each affected recipient specifies the same uid value that was assigned to the recipient in the request. There are 4 possible error codes. Each of these error codes is described in the following table.

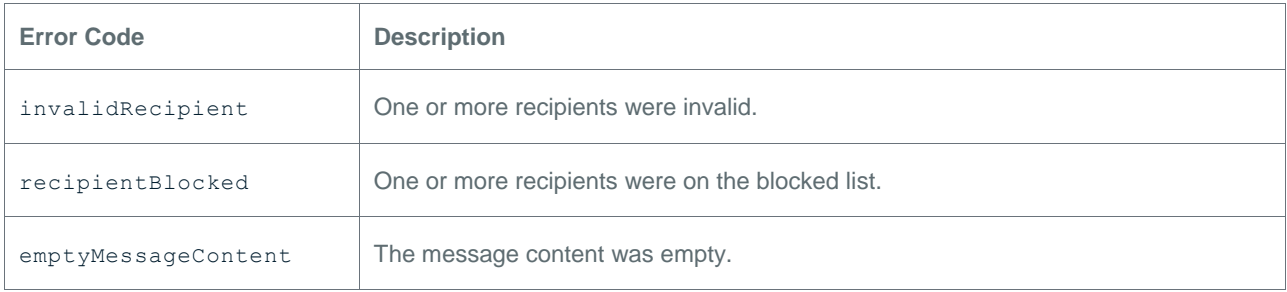

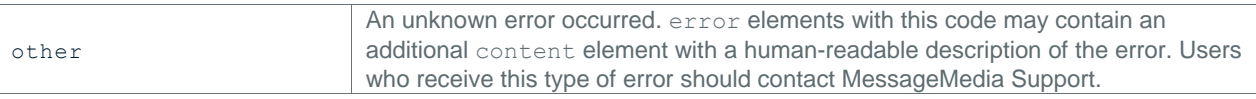

#### **Table 7.5.1.1: Types of Message Errors**

Each error element in the response may be linked to the message element in the request that caused the error via the sequence number (sequenceNumber attribute). Additionally, each affected recipient element in the response can be linked to the recipient element in the request via the unique ID (uid attribute) assigned to that message-recipient. The uid attribute may also used to match a reply message to the sent message that the reply is in response to. For this reason it is recommended that sequence numbers be unique within a single Send Messages request and unique IDs be unique over the period of time within which a reply could be received. If a database is being used to store messages sent by the client application, a common practice is to use the integer-based primary key of the message as the unique ID. This guarantees that the ID will be unique and easily allows reply messages to be matched to sent messages.

#### <span id="page-22-0"></span>**7.5.2 EXPLANATION OF THE SEND MESSAGES RESPONSE**

THIS SECTION PROVIDES AN EXPLANATION OF THE ELEMENTS AND ATTRIBUTES THAT ARE used in the Send Messages response. Element names are specified in bold and written as **<element>**. Attribute names are specified in bold and written as **attribute**. For a definitive specification of the Send Messages response see the Send Messages response XML schema provided in Appendix A.4.

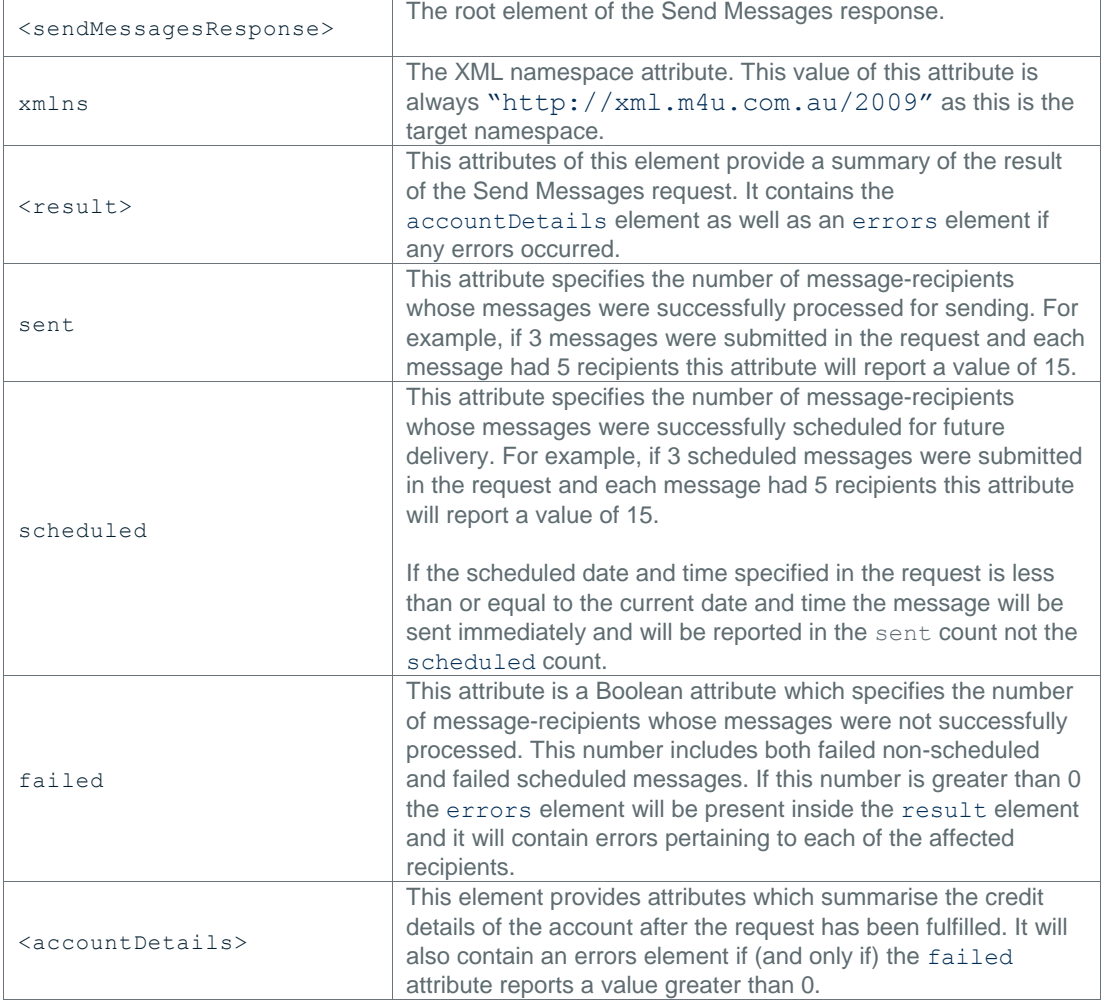

| type                      | This attribute specifies the type of crediting used by the<br>account. The value of this attribute is always "daily" as only the<br>daily crediting type exists. Account credit limits are per-day<br>message limits and are refreshed each day.                                                                                                    |
|---------------------------|----------------------------------------------------------------------------------------------------|
| creditLimit               | This attribute specifies the daily credit limit of the account. This<br>value indicates the number of individual SMS or voice<br>messages which may be sent each day. For changes to this<br>limit users should speak to their sales representative.                                                                                                    |
| creditRemaining           | This attribute specifies the amount of daily credit remaining for<br>the account. This value indicates the number of individual SMS<br>or voice messages which may be sent for the current day.                                                                                                    |
| <errors></errors>         | (Optional) This element contains errors that occurred during the<br>processing of the request and will be present only if errors<br>occurred. If this element is present it will contain one or more<br>error elements. This element will only be present if the<br>failed attribute of the parent result element reports a value<br>greater than 0. The total number of affected recipients reported<br>by all error elements will be equal to the value of the failed<br>attribute. |
| <error></error>           | This element reports an error that occurred in the processing of<br>the request.                                                                                                    |
| code                      | This attribute specifies the error code of the error. The error<br>code defines the type of error and is one of the values specified<br>in Table 7.5.1.1.<br>The error codes that may result from a Send Messages request<br>are: invalidRecipient, recipientBlocked,<br>emptyMessageContent and other.                                                                                                    |
| sequenceNumber            | For a message error this attribute specifies the sequence<br>number of the message that resulted in the error. If no<br>sequence number was assigned to the message in the request<br>the value of this attribute will be zero.                                                                                                    |
| <content></content>       | (Optional) This element is sometimes specified within the error<br>element. It is used to report additional error content. It is only<br>used when value of the code attribute is "other".                                                                                                    |
| <recipients></recipients> | This element contains one or more recipient elements.                                                                                                    |
| <recipient></recipient>   | This element specifies the recipient who was affected by the<br>error and as such did not receive their message.                                                                                                    |
| uid                       | This attribute specifies the user-defined unique ID that was<br>assigned to the message-recipient pair in the request. For this<br>reason unique values should be used so that the affected<br>message-recipient can be correctly identified. If the uid was<br>not specified in the request the value of this attribute will be<br>zero.                                                                                                    |

**Table 7.5.2.1: Explanation of Send Messages Response Format**

# <span id="page-23-0"></span>**7.6 CHECK REPLIES REQUEST**

The Check Replies request is used to download reply messages that are waiting on the gateway. Reply messages are downloaded for a specific user account. Reply messages will remain marked as unsent and will be downloaded each time the Check Replies request is made until they are confirmed by the user as having been received. See Section 7.10 for details on confirming replies.

#### <span id="page-23-1"></span>**7.6.1 FORMAT OF THE CHECK REPLIES REQUEST**

Listing 7.6.1.1 shows an example Check Replies request.

<checkReplies xmlns="http://xml.m4u.com.au/2009">

```
<authentication>
   <userId>Username</userId>
   <password>Password</password>
</authentication>
<requestBody>
  <maximumReplies>100</maximumReplies>
</requestBody>
</checkReplies>
```
**Listing 7.6.1.1: Example Check Replies Request**

# <span id="page-24-0"></span>**7.6.2 EXPLANATION OF THE CHECK REPLIES REQUEST FORMAT**

This section provides an explanation of the elements and attributes that are used in the Check Replies request. Element names are specified in bold and written as **<element>**. Attribute names are specified in bold and written as **attribute**. For a definitive specification of the Check Replies request see the Check Replies request XML schema provided in Appendix A.5.

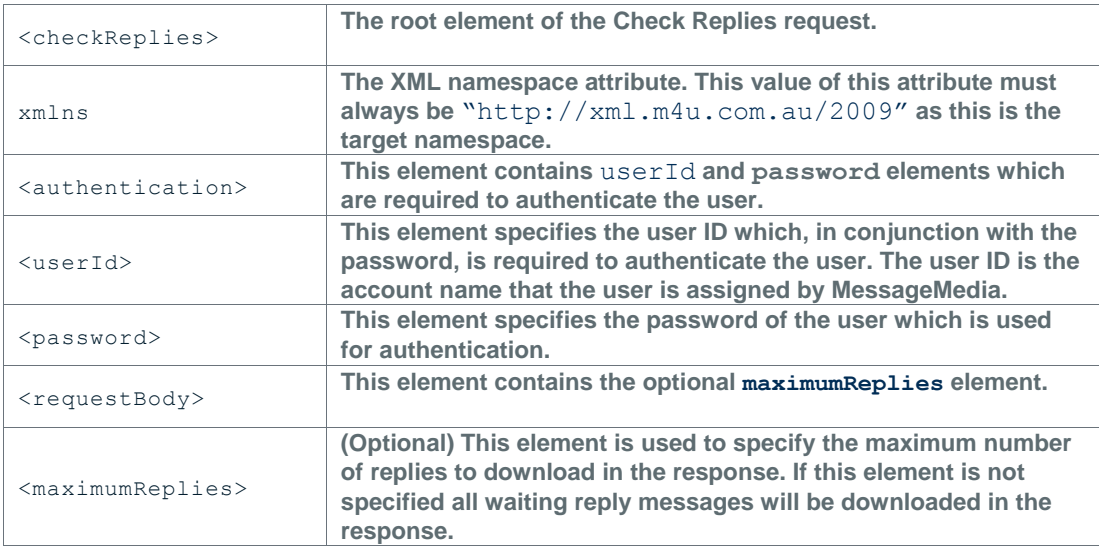

**Table 7.6.2.1: Explanation of Check Replies Request Format**

# <span id="page-24-1"></span>**7.7 CHECK REPLIES RESPONSE**

The Check Replies response is returned by the MessageMedia Messaging Web Service in response to a valid, authenticated Check Replies request. The response contains a list of unconfirmed reply messages waiting on the gateway. If the maximumReplies element was specified in the request then the value of that element will determine the maximum number of replies present in the response. If no maximum was specified all unconfirmed replies will be present in the response.

# <span id="page-24-2"></span>**7.7.1 FORMAT OF THE CHECK REPLIES RESPONSE**

Listing 7.7.1.1 shows an example Check Replies response.

```
<checkRepliesResponse xmlns="http://xml.m4u.com.au/2009">
   <result returned="3" remaining="0">
     <replies>
       <reply format="SMS" uid="1" receiptId="13067831">
         <origin>61400000001</origin>
         <received>2010-12-25T16:35:21Z</received>
         <content>Reply Content 1</content>
      \langle/reply>
       <reply format="SMS" uid="2" receiptId="13067832">
         <origin>61400000002</origin>
```

```
 <received>2010-12-25T16:35:22Z</received>
         <content>Reply Content 2</content>
      \langle/reply>
       <reply format="SMS" uid="3" receiptId="13067833">
         <origin>61400000003</origin>
         <received>2010-12-25T16:35:23Z</received>
         <content>Reply Content 3</content>
      \langle/reply>
    \langle/replies>
  \langle/result>
</checkRepliesResponse>
```
**Listing 7.7.1.1: Example Check Replies Response**

#### <span id="page-25-0"></span>**7.7.2 EXPLANATION OF THE CHECK REPLIES RESPONSE FORMAT**

This section provides an explanation of the elements and attributes that are used in the Check Replies response. Element names are specified in bold and written as **<element>**. Attribute names are specified in bold and written as **attribute**. For a definitive specification of the Check Replies response see the Check Replies response XML schema provided in Appendix A.6.

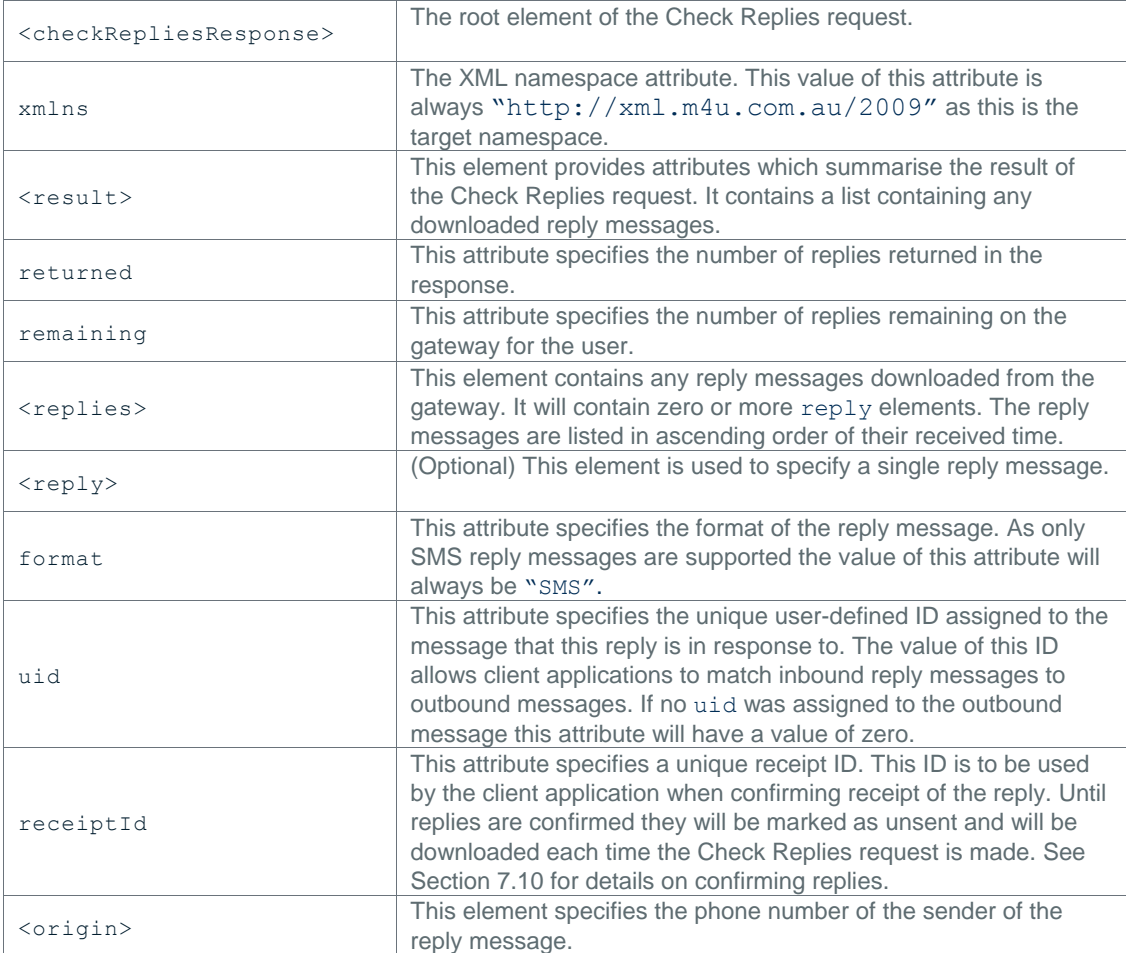

|                       | This attribute specifies the date and time at which the gateway<br>received the reply message and is specified in the standard XML<br>schema dateTime format. The format of the dateTime data type is<br>described in detail here and here. The received date and time is<br>always specified in UTC.                                                   |
|-----------------------|----------------------------------------------------------------------------------------------------|
| <received></received> | Briefly, the content of this element is specified in the format<br>"YYYY-MM-DDThh:mm:ssZ" where:                                                                                                    |
|                       | YYYY indicates the year<br>$\bullet$<br>MM indicates the month<br>$\bullet$<br>DD indicates the day<br>$\bullet$<br>T indicates the start of the required time section<br>$\bullet$<br>hh indicates the hour<br>$\bullet$<br>mm indicates the minute<br>$\bullet$<br>ss indicates the second<br>$\bullet$<br>Z indicates the UTC time zone<br>$\bullet$ |
| <content></content>   | This element specifies the content of the reply message.                                                                                                    |

**Table 7.7.2.1: Explanation of Check Replies Response Format**

# <span id="page-26-0"></span>**7.8 CHECK REPORTS REQUEST**

The Check Reports request is used to download delivery reports that are waiting on the gateway. Delivery reports are downloaded for a specific user account. A delivery report reports the delivery status of a sent message. Delivery reports may only be obtained for SMS messages not voice messages and must be requested explicitly in the Send Messages request (Section 7.4). Delivery reports will remain marked as unsent and will be downloaded each time the Check Reports request is made until they are confirmed by the user as having been received. See Section 7.12 for details on confirming reports.

# <span id="page-26-1"></span>**7.8.1 FORMAT OF THE CHECK REPORTS REQUEST**

Listing 7.8.1.1 shows an example Check Reports request.

```
<checkReports xmlns="http://xml.m4u.com.au/2009">
<authentication>
  <userId>Username</userId>
   <password>Password</password>
</authentication>
<requestBody>
   <maximumReports>100</maximumReports>
</requestBody>
</checkReports>
```
**Listing 7.8.1.1: Example Check Reports Request**

# <span id="page-26-2"></span>**7.8.2 EXPLANATION OF THE CHECK REPORTS REQUEST FORMAT**

This section provides an explanation of the elements and attributes that are used in the Check Reports request. Element names are specified in bold and written as **<element>**. Attribute names are specified in bold and written as **attribute**. For a definitive specification of the Check Reports request see the Check Reports request XML schema provided in Appendix A.7.

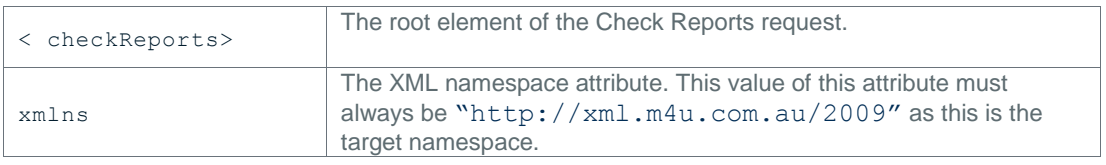

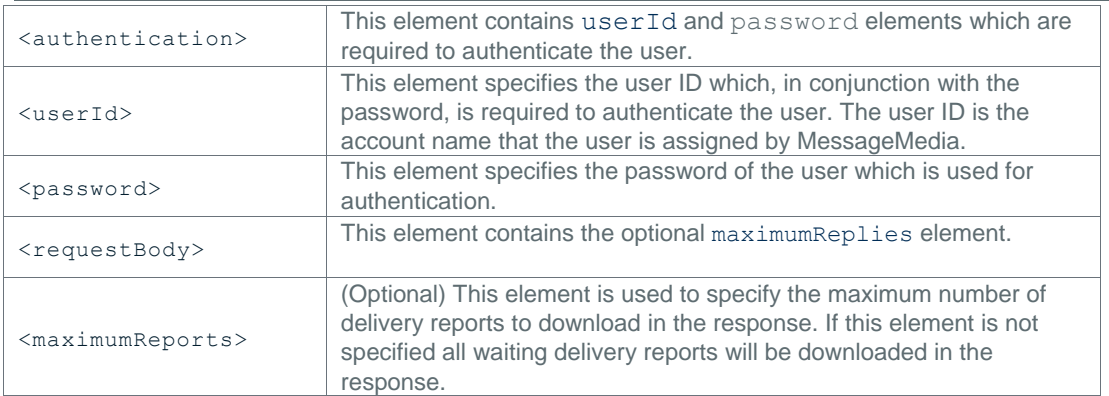

**Table 7.8.2.1: Explanation of Check Reports Request Format**

#### <span id="page-27-0"></span>**7.9 CHECK REPORTS RESPONSE**

The Check Reports response is returned by the MessageMedia Messaging Web Service in response to a valid, authenticated Check Reports request. The response contains a list of unconfirmed delivery reports waiting on the gateway. If the maximumReports element was specified in the request then the value of that element will determine the maximum number of delivery reports present in the response. If no maximum was specified all unconfirmed delivery reports will be present in the response.

#### <span id="page-27-1"></span>**7.9.1 FORMAT OF THE CHECK REPORTS RESPONSE**

Listing 7.9.1.1 shows an example Check Reports response.

```
<checkReportsResponse xmlns="http://xml.m4u.com.au/2009">
   <result returned="4" remaining="0">
    <reports>
       <report uid="1" receiptId="1351" status="delivered">
         <recipient>61400000001</recipient>
         <timestamp>2009-10-08T15:31:21Z</timestamp>
       </report>
       <report uid="2" receiptId="1352" status="delivered">
         <recipient>61400000002</recipient>
         <timestamp>2009-10-08T15:31:22Z</timestamp>
       </report>
       <report uid="3" receiptId="1353" status="pending">
         <recipient>61400000003</recipient>
        \timestimestamp>2009-10-08T15:31:23Z</timestamp>
       </report>
       <report uid="4" receiptId="1354" status="failed">
         <recipient>61400000004</recipient>
        \timestimestamp>2009-10-08T15:31:24Z</timestamp>
       </report>
     </reports>
  \langle/result>
</checkReportsResponse>
```
#### **Listing 7.9.1.1: Example Check Reports Response**

Delivery reports indicate the delivery status of a previously sent SMS message. The status attribute or the report element defines this status. Table 7.9.1.1 describes the possible values that this attribute may assume and what each of these statuses indicate.

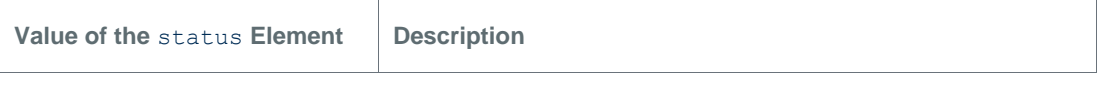

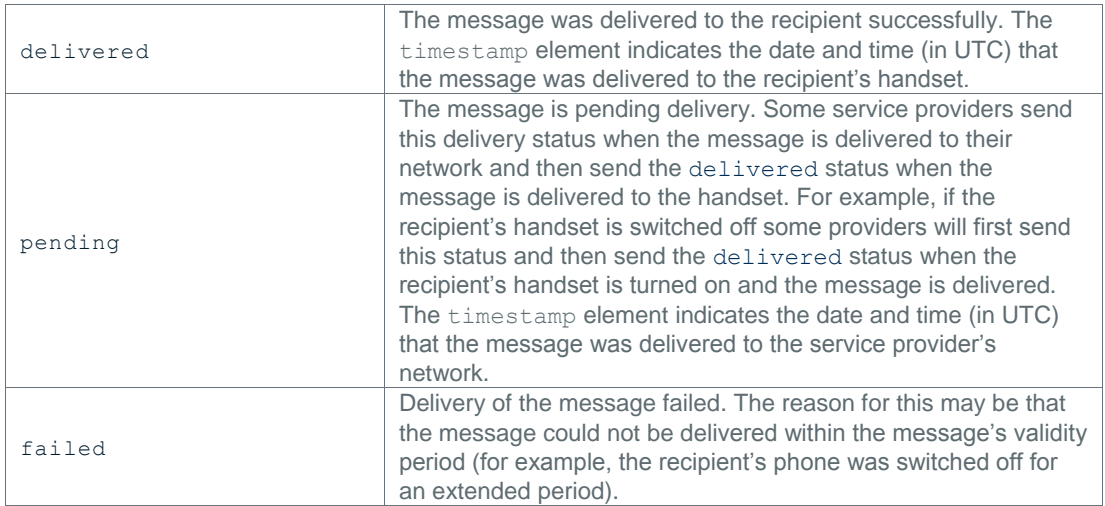

**Table 7.9.1.1: Delivery Status Descriptions**

# <span id="page-28-0"></span>**7.9.2 EXPLANATION OF THE CHECK REPORTS RESPONSE FORMAT**

This section provides an explanation of the elements and attributes that are used in the Check Reports response. Element names are specified in bold and written as **<element>**. Attribute names are specified in bold and written as **attribute**. For a definitive specification of the Check Reports response see the Check Reports response XML schema provided in Appendix A.8.

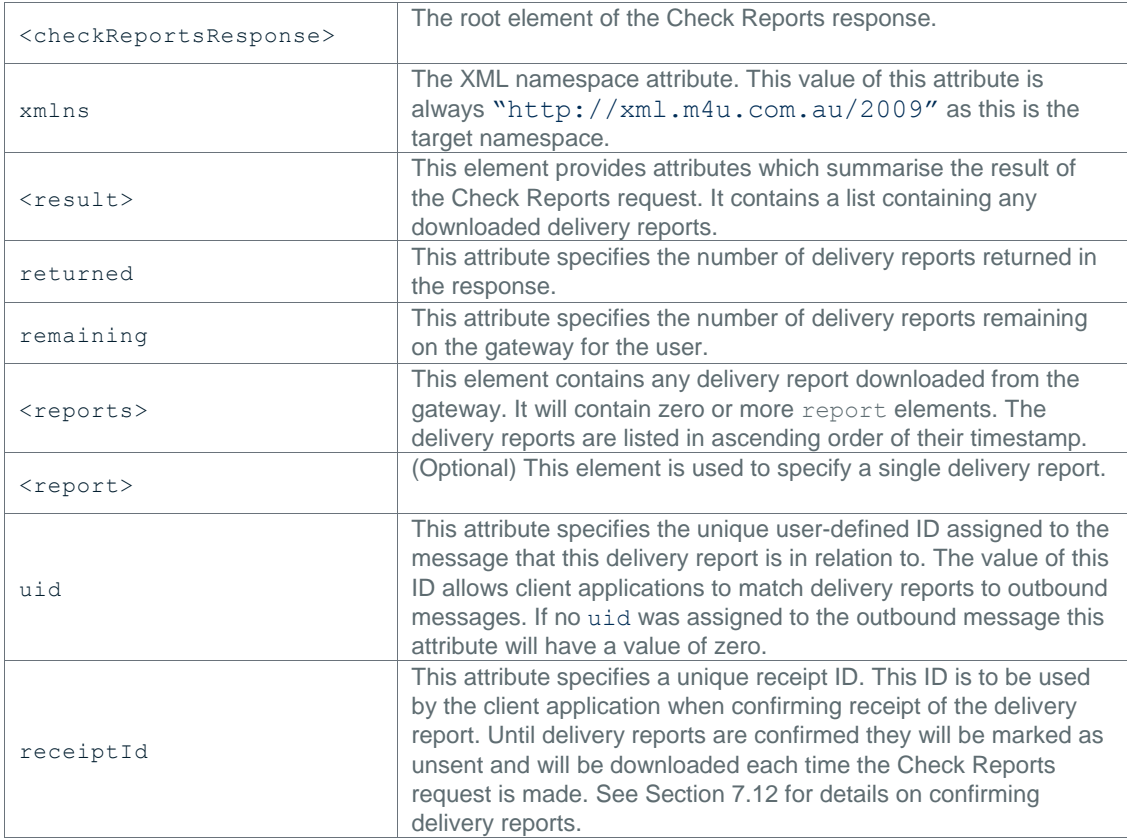

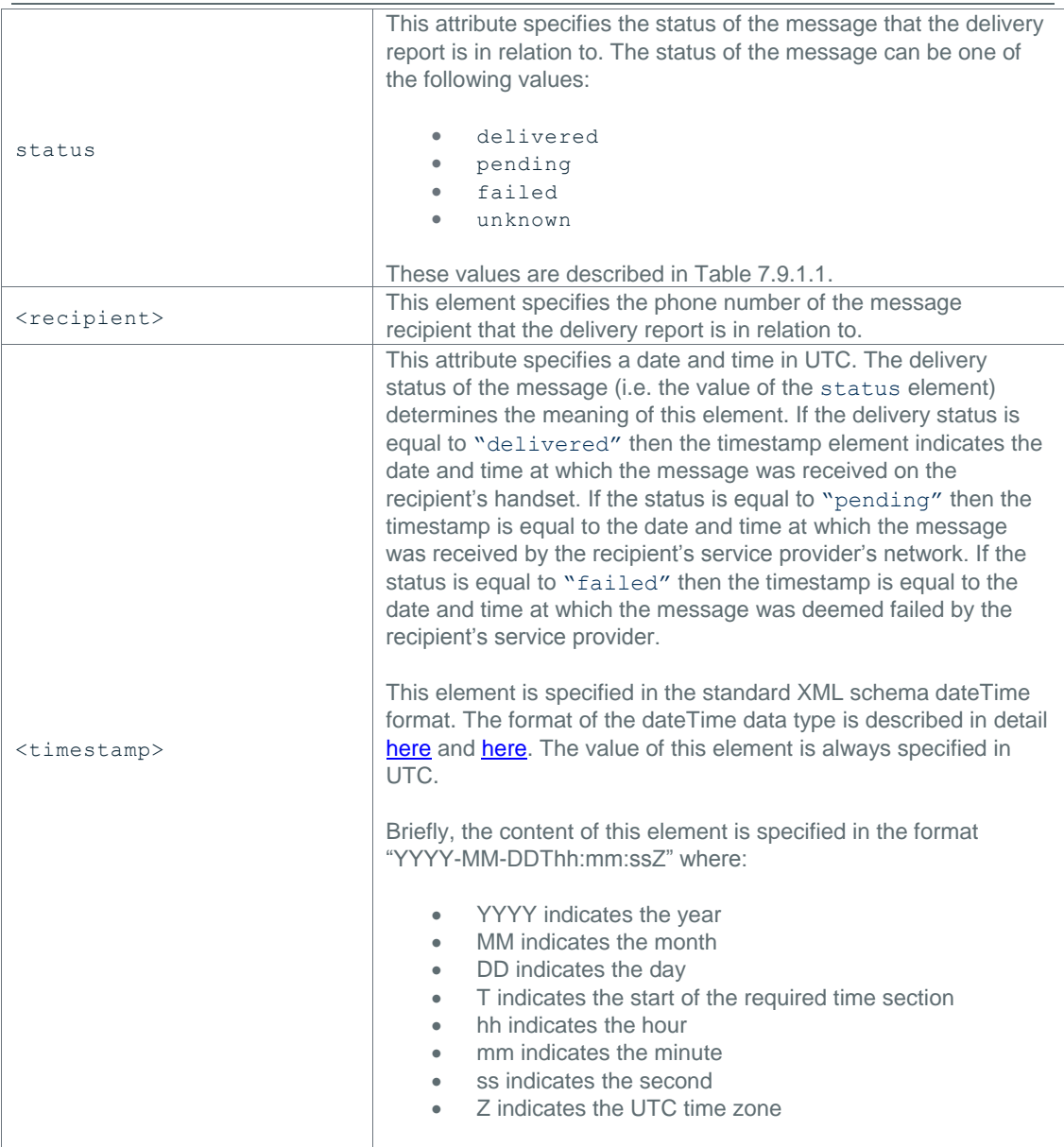

**Table 7.9.2.1: Explanation of Check Reports Response Format**

# <span id="page-29-0"></span>**7.10 CONFIRM REPLIES REQUEST**

The Confirm Replies request is used to confirm the receipt of reply messages that were downloaded from the gateway. Replies that are unconfirmed will be downloaded each time a Check Replies request is made. When reply messages are confirmed they are marked as sent and will not be downloaded again. It is not possible for a user to confirm replies that do not belong to them.

Reply messages must be confirmed on an individual basis. Replies are specified by their receipt ID. This receipt ID is the same receipt ID that the reply message was assigned in the Check Replies response. The receipt ID is specified by the attribute receiptId. See Section 7.7 for details on the Check Replies response.

# <span id="page-29-1"></span>**7.10.1 FORMAT OF THE CONFIRM REPLIES REQUEST**

Listing 7.10.1.1 shows an example Confirm Replies request.

```
<confirmReplies xmlns="http://xml.m4u.com.au/2009">
<authentication>
   <userId>Username</userId>
   <password>Password</password>
</authentication>
<requestBody>
   <replies>
    <reply receiptId="13067831"/>
    <reply receiptId="13067832"/>
    <reply receiptId="13067833"/>
    <reply receiptId="13067834"/>
     <reply receiptId="13067835"/>
   </replies>
</requestBody>
</confirmReplies>
```
**Listing 7.10.1.1: Example Confirm Replies Request**

#### <span id="page-30-0"></span>**7.10.2 EXPLANATION OF THE CONFIRM REPLIES REQUEST FORMAT**

This section provides an explanation of the elements and attributes that are used in the Confirm Replies request. Element names are specified in bold and written as **<element>**. Attribute names are specified in bold and written as **attribute**. For a definitive specification of the Confirm Replies request see the Confirm Replies request XML schema provided in Appendix A.9.

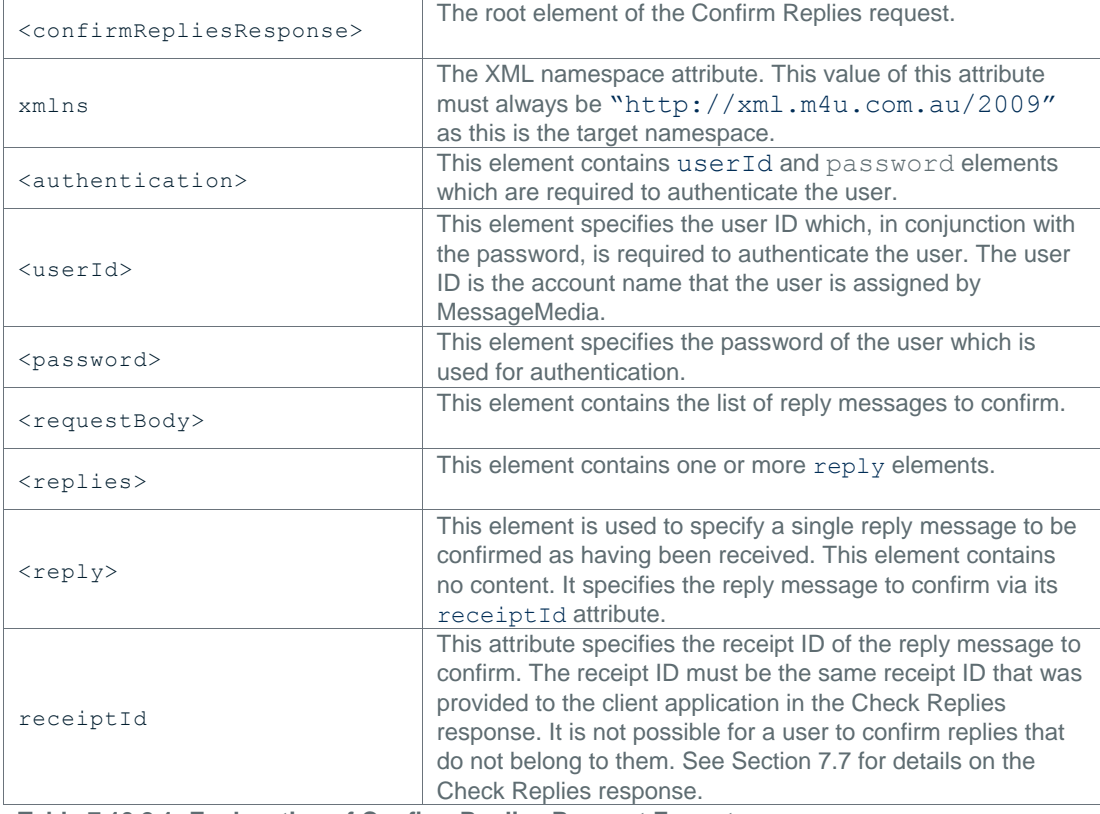

**Table 7.10.2.1: Explanation of Confirm Replies Request Format**

#### <span id="page-30-1"></span>**7.11 CONFIRM REPLIES RESPONSE**

The Confirm Replies response is returned by the MessageMedia Messaging Web Service in response to a valid, authenticated Confirm Replies request. The response reports the number of reply messages that were confirmed.

#### <span id="page-31-0"></span>**7.11.1 FORMAT OF THE CONFIRM REPLIES RESPONSE**

Listing 7.11.1.1 shows an example Confirm Replies response.

```
<confirmRepliesResponse xmlns="http://xml.m4u.com.au/2009">
  <result confirmed="5"/>
</confirmRepliesResponse>
```
**Listing 7.11.1.1: Example Confirm Replies Response**

### <span id="page-31-1"></span>**7.11.2 EXPLANATION OF THE CONFIRM REPLIES RESPONSE FORMAT**

This section provides an explanation of the elements and attributes that are used in the Confirm Replies response. Element names are specified in bold and written as **<element>**. Attribute names are specified in bold and written as **attribute**. For a definitive specification of the Confirm Replies response see the Confirm Replies response XML schema provided in Appendix A.4.

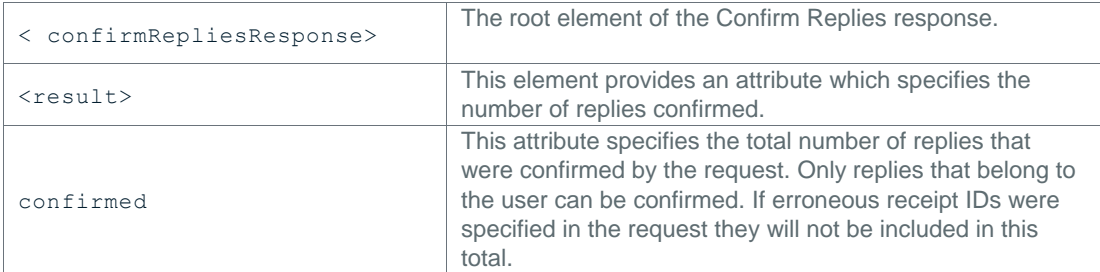

**Table 7.11.2.1: Explanation of Confirm Replies Response Format**

#### <span id="page-31-2"></span>**7.12 CONFIRM REPORTS REQUEST**

The Confirm Reports request is used to confirm the receipt of delivery reports that were downloaded from the gateway. Delivery reports that are unconfirmed will be downloaded each time a Check Reports request is made. When delivery reports are confirmed they are marked as sent and will not be downloaded again. It is not possible for a user to confirm delivery reports that do not belong to them. Delivery reports must be confirmed on an individual basis. Delivery reports are specified by their receipt ID. This receipt ID is the same receipt ID that the delivery report was assigned in the Check Reports response. The receipt ID is specified by the attribute receipt Id. See Section 7.9 for details on the Check Reports response.

#### <span id="page-31-3"></span>**7.12.1 FORMAT OF THE CONFIRM REPORTS REQUEST**

Listing 7.12.1.1 shows an example Check Reports request.

```
<confirmReports xmlns="http://xml.m4u.com.au/2009">
<authentication>
   <userId>Username</userId>
   <password>Password</password>
</authentication>
<requestBody>
   <reports>
    <report receiptId="1351"/>
    <report receiptId="1352"/>
     <report receiptId="1353"/>
     <report receiptId="1354"/>
```

```
 <report receiptId="1355"/>
   </reports>
</requestBody>
</confirmReports>
```
**Listing 7.12.1.1: Example Confirm Reports Request**

# <span id="page-32-0"></span>**7.12.2 EXPLANATION OF THE CONFIRM REPORTS REQUEST FORMAT**

This section provides an explanation of the elements and attributes that are used in the Confirm Reports request. Element names are specified in bold and written as **<element>**. Attribute names are specified in bold and written as **attribute**. For a definitive specification of the Confirm Reports request see the Confirm Reports request XML schema provided in Appendix A.11.

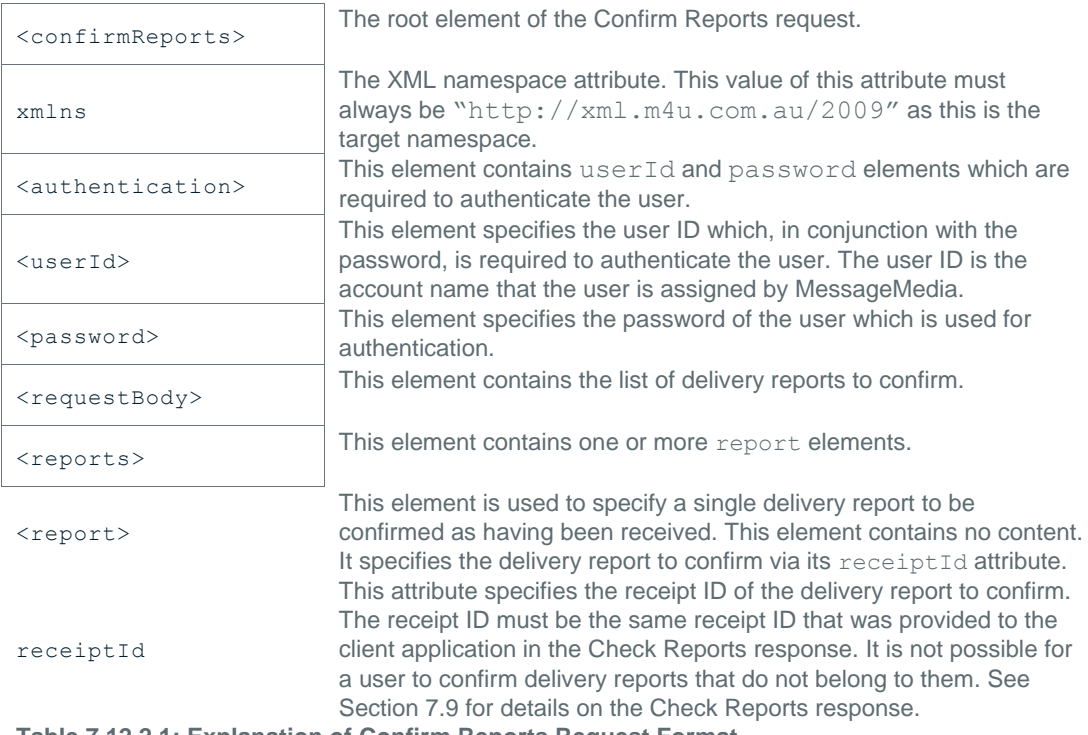

**Table 7.12.2.1: Explanation of Confirm Reports Request Format**

# <span id="page-32-1"></span>**7.13 CONFIRM REPORTS RESPONSE**

The Confirm Reports response is returned by the MessageMedia Messaging Web Service in response to a valid, authenticated Confirm Reports request. The response reports the number of delivery reports that were confirmed.

#### <span id="page-32-2"></span>**7.13.1 FORMAT OF THE CONFIRM REPORTS RESPONSE**

Listing 7.13.1.1 shows an example Confirm Reports response.

```
<confirmReportsResponse xmlns="http://xml.m4u.com.au/2009">
  <result confirmed="5"/>
</confirmReportsResponse>
```
**Listing 7.13.1.1: Example Confirm Reports Response**

#### <span id="page-32-3"></span>**7.13.2 EXPLANATION OF THE CONFIRM REPLIES RESPONSE FORMAT**

This section provides an explanation of the elements and attributes that are used in the Confirm Reports response. Element names are specified in bold and written as **<element>**. Attribute names are specified in bold and written as **attribute**. For a definitive specification of the Confirm Reports response see the Confirm Reports response XML schema provided in Appendix A.12.

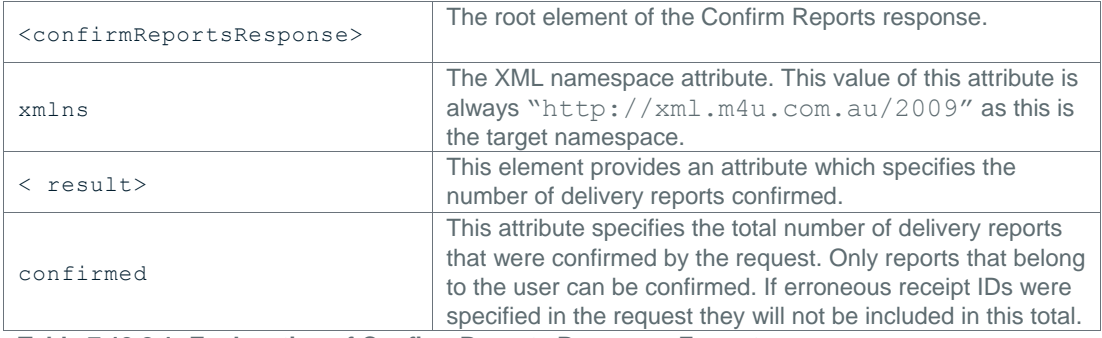

**Table 7.13.2.1: Explanation of Confirm Reports Response Format**

#### <span id="page-33-0"></span>**7.14 DELETE SCHEDULED MESSAGES REQUEST**

The Delete Scheduled Messages request is used to request the unscheduling of messages that have been submitted to the gateway but are still yet to be sent. Only messages that were given a scheduled timestamp in the Send Messages request can be unscheduled. Only messages sent from the given account can be unscheduled. Messages submitted to the gateway via other APIs may be deleted via this method.

Messages must be confirmed on an individual basis. Messages are specified by their message ID. This message ID is the same message ID that was specified in recipient uid attribute in the Send Messages request. Messages with an unrecognised message ID will be ignored. See Section 7.4 for details on the Send Messages request.

# <span id="page-33-1"></span>**7.14.1 FORMAT OF THE DELETE SCHEDULED MESSAGES REQUEST**

Listing 7.14.1.1 shows an example Delete Scheduled Messages request.

```
<deleteScheduledMessages xmlns="http://xml.m4u.com.au/2009">
<authentication>
  <userId>Username</userId>
  <password>Password</password>
</authentication>
<requestBody>
 <messages>
    <message messageId="1351"/>
    <message messageId="1353"/>
    <message messageId="1354"/>
  </messages>
</requestBody>
</deleteScheduledMessages>
```
**Listing 7.14.1.1: Example Confirm Reports Request**

#### <span id="page-33-2"></span>**7.14.2 EXPLANATION OF THE DELETE SCHEDULED MESSAGES REQUEST FORMAT**

This section provides an explanation of the elements and attributes that are used in the Delete Scheduled Messages request. Element names are specified in bold and written as **<element>**. Attribute names are specified in bold and written as **attribute**. For a definitive specification of the Delete Scheduled Messages request see the Delete Scheduled Messages request XML schema provided in Appendix A.13.

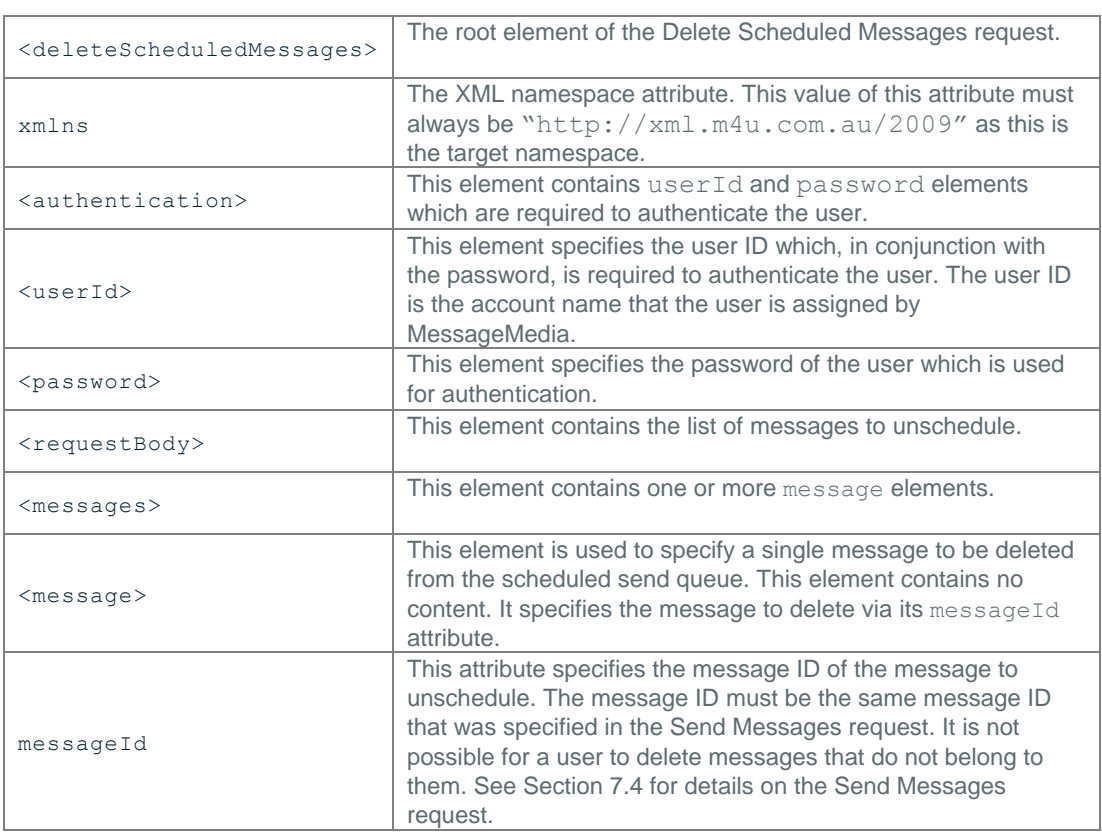

**Table 7.14.2.1: Explanation of Delete Scheduled Messages s Request Format**

# <span id="page-34-0"></span>**7.15 DELETE SCHEDULED MESSAGES RESPONSE**

The Delete Scheduled Messages response is returned by the MessageMedia Messaging Web Service in response to a valid, authenticated Delete Scheduled Messages request. The response reports the number of messages that were unscheduled.

# <span id="page-34-1"></span>**7.15.1 FORMAT OF THE DELETE SCHEDULED MESSAGES RESPONSE**

Listing 7.15.1.1 shows an example Delete Scheduled Messages response.

```
<deleteScheduledMessagesResponse xmlns="http://xml.m4u.com.au/2009">
  <result unscheduled="3"/>
</deleteScheduledMessagesResponse>
```
**Listing 7.15.1.1: Example Delete Scheduled Messages Response**

# <span id="page-34-2"></span>**7.15.2 EXPLANATION OF THE DELETE SCHEDULED MESSAGES RESPONSE FORMAT**

This section provides an explanation of the elements and attributes that are used in the Delete Scheduled Messages response. Element names are specified in bold and written as **<element>**. Attribute names are specified in bold and written as **attribute**. For a definitive specification of the Delete Scheduled Messages response see the Delete Scheduled Messages response XML schema provided in Appendix A.14.

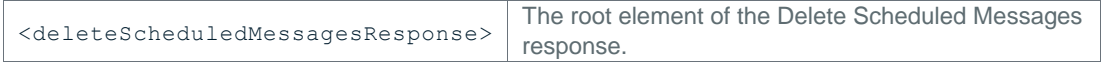

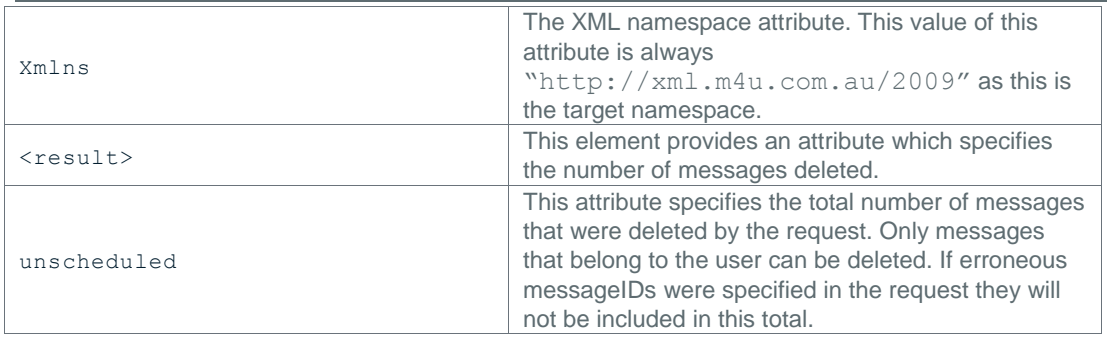

**Table 7.15.2.1: Explanation of Delete Scheduled Messages Response Format**

#### <span id="page-35-0"></span>**7.16 BLOCK NUMBERS REQUEST**

The Block Numbers request is used to prevent the authenticated account being able to send messages to the specified numbers in future.

# <span id="page-35-1"></span>**7.16.1 FORMAT OF THE BLOCK NUMBERS REQUEST**

Listing 7.16.1.1 shows an example Block Numbers request.

```
<blockNumbers xmlns="http://xml.m4u.com.au/2009">
<authentication>
   <userId>Username</userId>
   <password>Password</password>
</authentication>
<requestBody>
  <recipients>
    <recipient uid="1">61410000001</recipient>
    <recipient uid="2">61410000002</recipient>
    <recipient uid="3">61410000003</recipient>
    <recipient uid="4">61410000004</recipient>
  \langle/recipients>
</requestBody>
</blockNumbers>
```
**Listing 7.16.1.1: Example Block Numbers Request**

# <span id="page-35-2"></span>**7.16.2 EXPLANATION OF THE BLOCK NUMBERS REQUEST FORMAT**

This section provides an explanation of the elements and attributes that are used in the Block Numbers request. Element names are specified in bold and written as **<element>**. Attribute names are specified in bold and written as **attribute**. For a definitive specification of the Block Numbers request see the Block Numbers request XML schema provided in Appendix A.15.

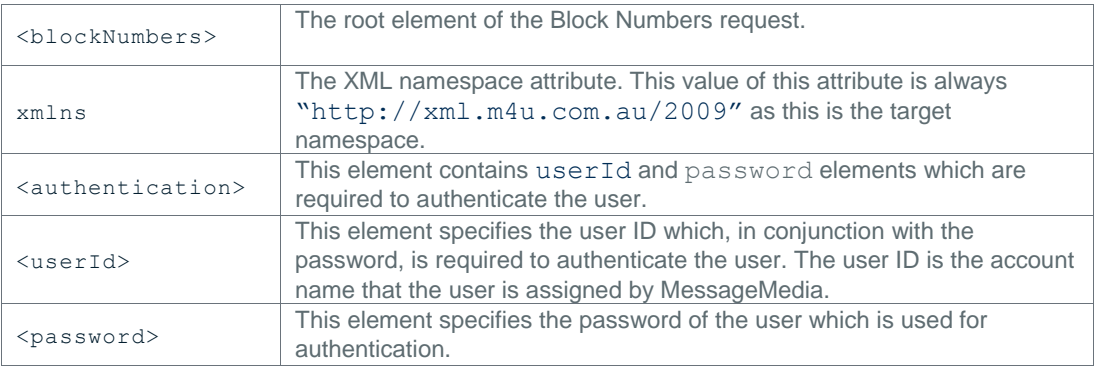

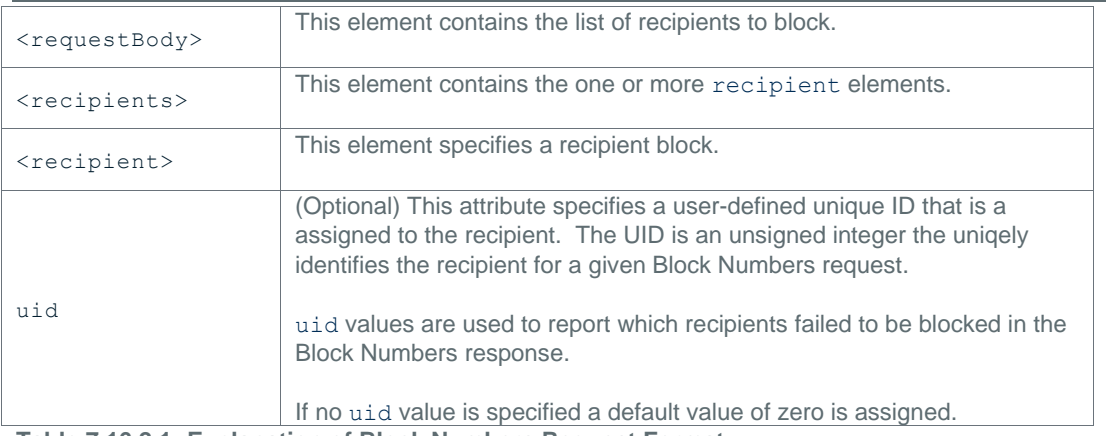

**Table 7.16.2.1: Explanation of Block Numbers Request Format**

#### <span id="page-36-0"></span>**7.17 BLOCK NUMBERS RESPONSE**

The Block Numbers response is returned by the MessageMedia Messaging Web Service in response to a valid, authenticated Block Numbers request. The response provides a summary of the result of the request, including a list of any recipients that could not be blocked.

#### <span id="page-36-1"></span>**7.17.1 FORMAT OF THE BLOCK NUMBERS RESPONSE**

Listing 7.17.1.1 shows an example Block Numbers response.

```
<blockNumbersResponse xmlns="http://xml.m4u.com.au/2009">
   <result blocked="2" failed="2">
     <errors>
       <error code="invalidRecipient" sequenceNumber="0">
         <recipients>
           <recipient uid="1">61410000001</recipient>
           <recipient uid="2">61410000002</recipient>
        \langle/recipients>
       </error>
     </errors>
  \langle/result>
</blockNumbersResponse>
```
**Listing 7.17.1.1: Example Block Numbers Response**

#### <span id="page-36-2"></span>**7.17.2 EXPLANATION OF THE BLOCK NUMBERS RESPONSE FORMAT**

This section provides an explanation of the elements and attributes that are used in the Block Numbers response. Element names are specified in bold and written as **<element>**. Attribute names are specified in bold and written as **attribute**. For a definitive specification of the Block Numbers response see the Block Numbers response XML schema provided in Appendix A.16.

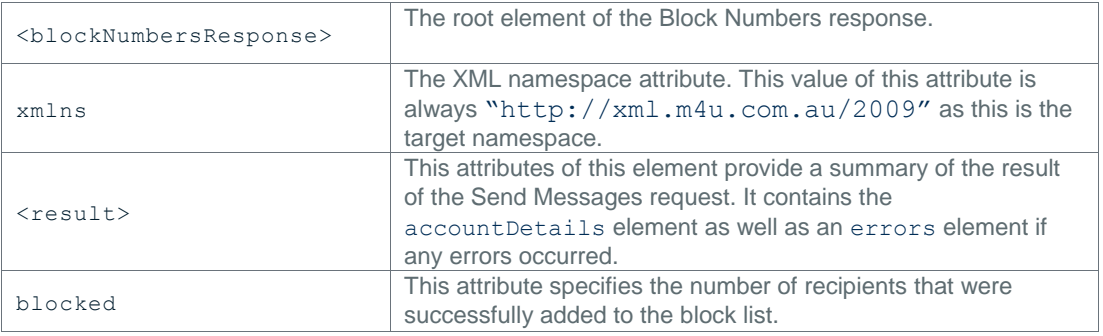

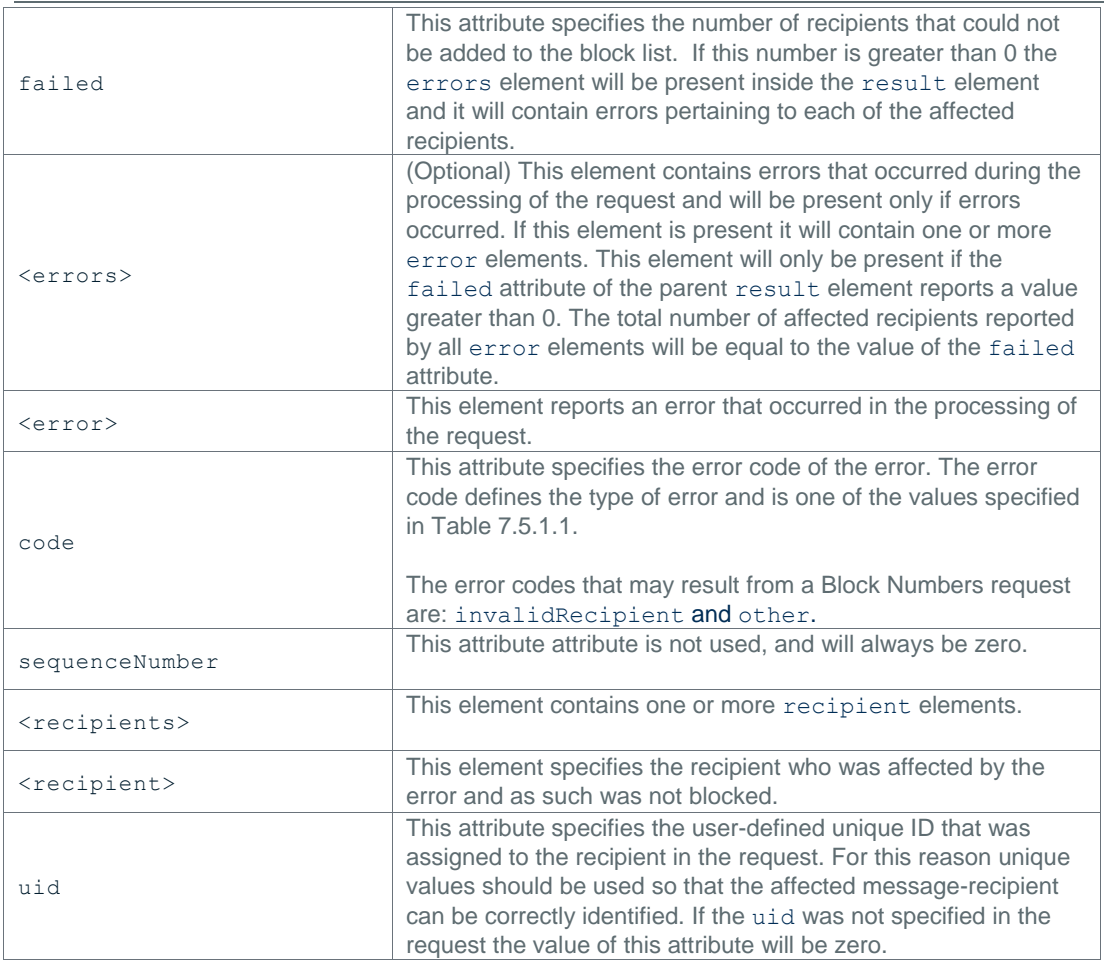

**Table 7.17.2.1: Explanation of Block Numbers Response Format**

#### <span id="page-37-0"></span>**7.18 UNBLOCK NUMBERS REQUEST**

The Unblock Numbers request is used to remove existing number blocks.

#### <span id="page-37-1"></span>**7.18.1 FORMAT OF THE UNBLOCK NUMBERS REQUEST**

Listing 7.18.1.1 shows an example Unblock Numbers request.

```
<unblockNumbers xmlns="http://xml.m4u.com.au/2009">
<authentication>
  <userId>Username</userId>
  <password>Password</password>
</authentication>
<requestBody>
  <recipients>
    <recipient uid="1">61410000001</recipient>
    <recipient uid="2">61410000002</recipient>
    <recipient uid="3">61410000003</recipient>
     <recipient uid="4">61410000004</recipient>
 </recipients>
</requestBody>
</unblockNumbers>
```
**Listing 7.18.1.1: Example Unblock Numbers Request**

### <span id="page-38-0"></span>**7.18.2 EXPLANATION OF THE UNBLOCK NUMBERS REQUEST FORMAT**

This section provides an explanation of the elements and attributes that are used in the Unblock Numbers request. Element names are specified in bold and written as **<element>**. Attribute names are specified in bold and written as **attribute**. For a definitive specification of the Unblock Numbers request see the Unblock Numbers request XML schema provided in Appendix A.17.

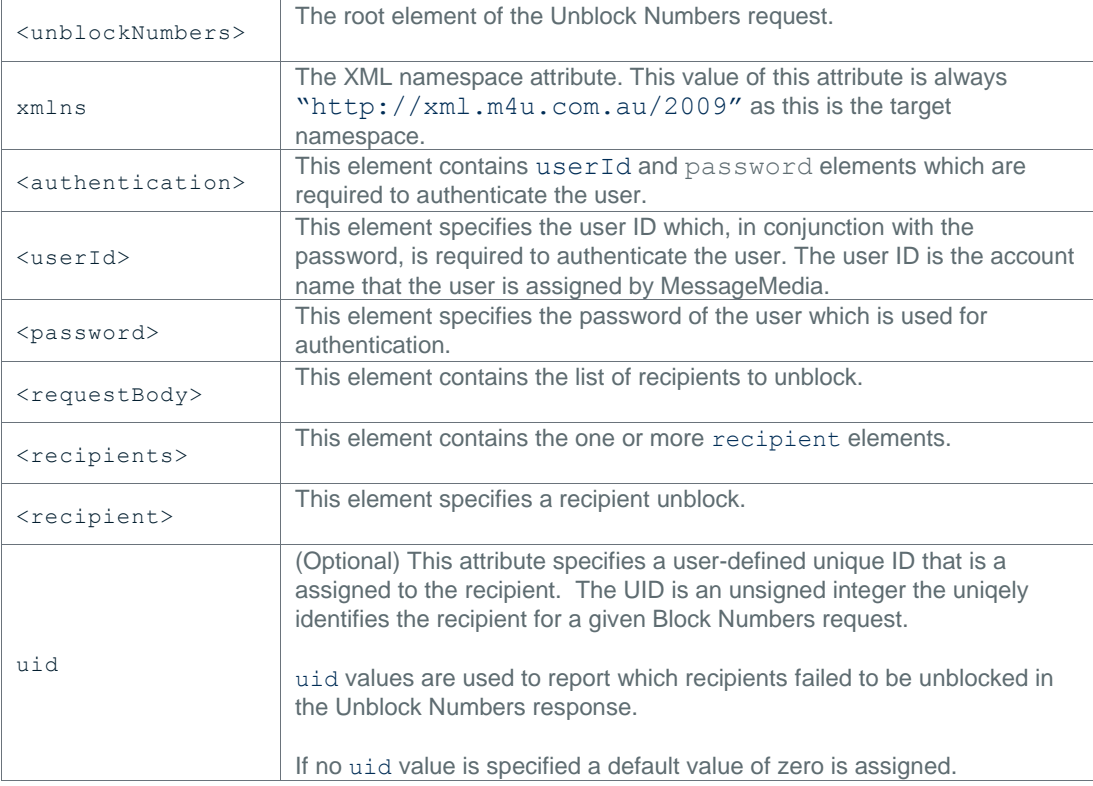

**Table 7.18.2.1: Explanation of Unblock Numbers request Format**

# <span id="page-38-1"></span>**7.19 UNBLOCK NUMBERS RESPONSE**

The Unblock Numbers response is returned by the MessageMedia Messaging Web Service in response to a valid, authenticated Unblock Numbers request. The response provides a summary of the result of the request, including a list of any recipients that could not be unblocked.

# <span id="page-38-2"></span>**7.19.1 FORMAT OF THE UNBLOCK NUMBERS RESPONSE**

Listing 7.19.1.1 shows an example Unblock Numbers response.

```
<unblockNumbersResponse xmlns="http://xml.m4u.com.au/2009">
  <result unblocked="2" failed="2">
     <errors>
       <error code="invalidRecipient" sequenceNumber="0">
         <recipients>
           <recipient uid="1">61410000001</recipient>
           <recipient uid="2">61410000002</recipient>
         </recipients>
       </error>
    </errors>
  \langle/result>
</unblockNumbersResponse>
```
**Listing 7.19.1.1: Example Unblock Numbers Response**

#### <span id="page-39-0"></span>**7.19.2 EXPLANATION OF THE UNBLOCK NUMBERS RESPONSE FORMAT**

This section provides an explanation of the elements and attributes that are used in the Unblock Numbers response. Element names are specified in bold and written as **<element>**. Attribute names are specified in bold and written as **attribute**. For a definitive specification of the Unblock Numbers response see the Unblock Numbers response XML schema provided in Appendix A.18.

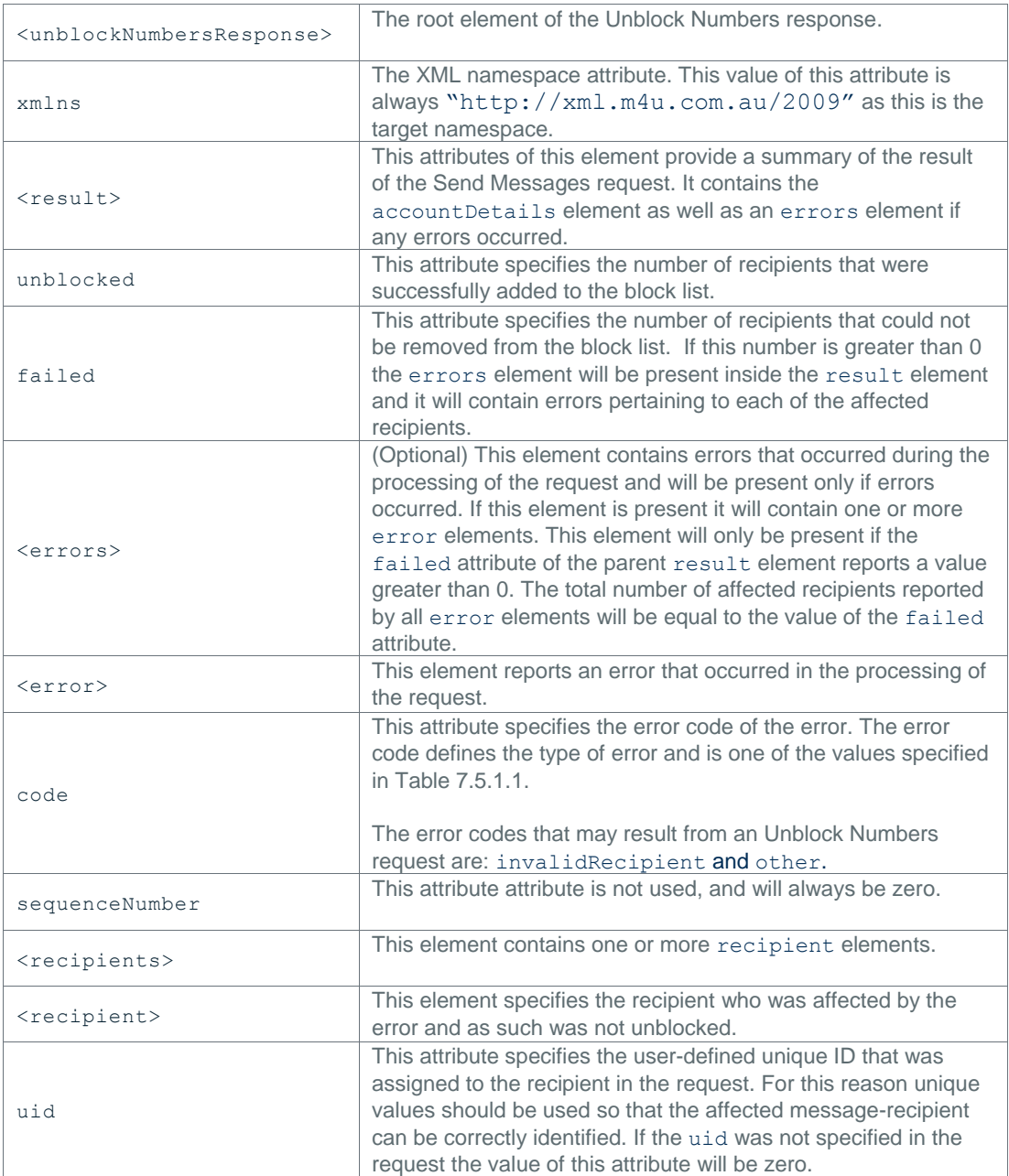

**Table 7.19.2.1: Explanation of Unblock Numbers Response Format**

# <span id="page-39-1"></span>**7.20 GET BLOCKED NUMBERS REQUEST**

The Get Blocked Numbers request is used retrieve a list of numbers that are currently blocked for the authenticated account.

# <span id="page-39-2"></span>**7.20.1 FORMAT OF THE GET BLOCKED NUMBERS REQUEST**

Listing 7.20.1.1 shows an example Get Blocked Numbers request.

```
<getBlockedNumbers xmlns="http://xml.m4u.com.au/2009">
<authentication>
   <userId>Username</userId>
   <password>Password</password>
</authentication>
<requestBody>
   <maximumRecipients>50</maximumRecipients>
</requestBody>
</getBlockedNumbers>
```
**Listing 7.20.1.1: Example Get Blocked Numbers Request**

#### <span id="page-40-0"></span>**7.20.2 EXPLANATION OF THE GET BLOCKED NUMBERS REQUEST FORMAT**

This section provides an explanation of the elements and attributes that are used in the Get Blocked Numbers request. Element names are specified in bold and written as **<element>**. Attribute names are specified in bold and written as **attribute**. For a definitive specification of the Get Blocked Numbers request see the Get Blocked Numbers request XML schema provided in Appendix A.19.

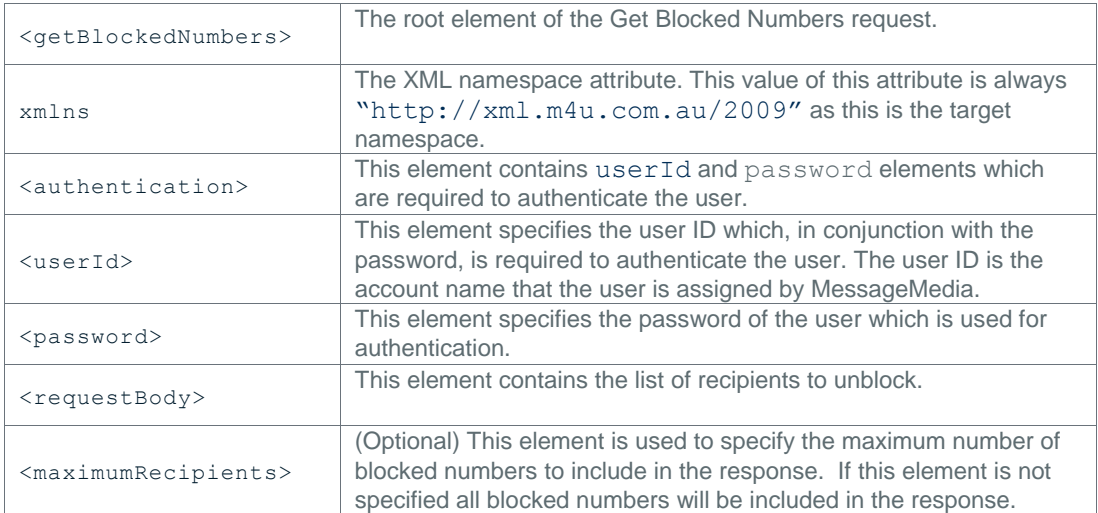

**Table 7.20.2.1: Explanation of Get Blocked Numbers Request Format**

#### <span id="page-40-1"></span>**7.21 GET BLOCKED NUMBERS RESPONSE**

The Get Blocked Numbers response is returned by the MessageMedia Messaging Web Service in response to a valid, authenticated Get Blocked Numbers request. The response provides a list of numbers currently blocked for the authenticated account.

#### <span id="page-40-2"></span>**7.21.1 FORMAT OF THE GET BLOCKED NUMBERS RESPONSE**

Listing 7.21.1.1 shows an example Get Bocked Numbers response.

```
<getBlockedNumbersResponse xmlns="http://xml.m4u.com.au/2009">
  <result found="4" returned="4">
    <recipients>
      <recipient uid="0">61410000001</recipient>
      <recipient uid="0">61410000002</recipient>
       <recipient uid="0">61410000003</recipient>
       <recipient uid="0">61410000004</recipient>
    \langle/recipients>
```

```
\overline{\langle/result>
```
</getBlockedNumbersResponse>

**Listing 7.21.1.1: Example Get Blocked Numbers Response**

#### <span id="page-41-0"></span>**7.21.2 EXPLANATION OF THE GET BLOCKED NUMBERS RESPONSE FORMAT**

This section provides an explanation of the elements and attributes that are used in the Get Blocked Numbers response. Element names are specified in bold and written as **<element>**. Attribute names are specified in bold and written as **attribute**. For a definitive specification of the Get Blocked Numbers response see the Get Blocked Numbers response XML schema provided in Appendix A.20.

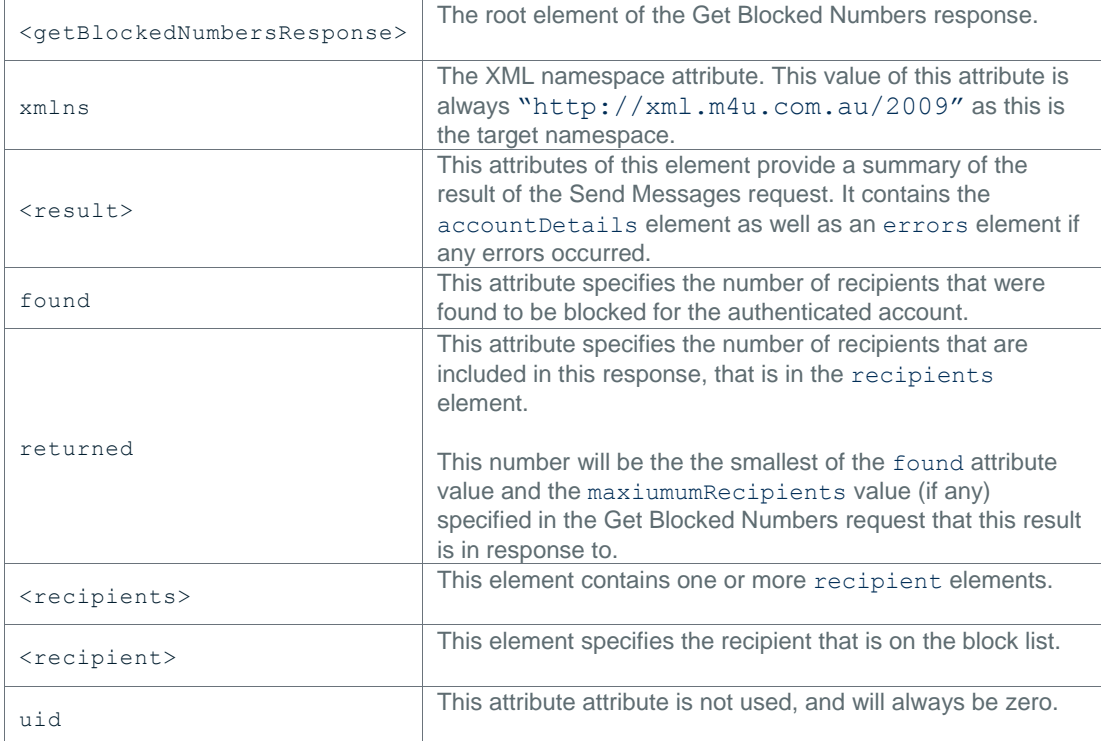

**Table 7.21.2.1: Explanation of Get Blocked Numbers Response Format**

# <span id="page-42-0"></span>**Appendix A: XML Schema Files**

This appendix provides a listing of each of the XML schema files that are used by the MessageMedia Messaging web service.

# <span id="page-42-1"></span>**A.1 CHECK USER REQUEST SCHEMA**

Shown in the following listing is CheckUser.xsd which can be found online at [http://xml.m4u.com.au/2009/CheckUser.xsd.](http://xml.m4u.com.au/2009/CheckUser.xsd)

```
<?xml version="1.0" encoding="utf-8"?>
<xsd:schema
  attributeFormDefault="unqualified" elementFormDefault="qualified"
   targetNamespace="http://xml.m4u.com.au/2009"
   xmlns="http://xml.m4u.com.au/2009"
   xmlns:xsd="http://www.w3.org/2001/XMLSchema">
   <xsd:include schemaLocation="RequestTypes.xsd"/>
   <xsd:element name="checkUser" type="CheckUserRequestType"/>
</xsd:schema>
Listing A.1.1: Check User Request XML Schema
```
#### <span id="page-42-2"></span>**A.2 CHECK USER RESPONSE SCHEMA**

Shown in the following listing is CheckUserResponse.xsd which can be found online at [http://xml.m4u.com.au/2009/CheckUserResponse.xsd.](http://xml.m4u.com.au/2009/CheckUserResponse.xsd)

```
<?xml version="1.0" encoding="utf-8"?>
<xsd:schema
  attributeFormDefault="unqualified" elementFormDefault="qualified"
  targetNamespace="http://xml.m4u.com.au/2009"
  xmlns="http://xml.m4u.com.au/2009"
  xmlns:xsd="http://www.w3.org/2001/XMLSchema">
  <xsd:include schemaLocation="ResponseTypes.xsd"/>
   <xsd:element name="checkUserResponse" type="CheckUserResponseType"/>
</xsd:schema>
```
**Listing A.2.1: Check User Response XML Schema**

### <span id="page-43-0"></span>**A.3 SEND MESSAGES REQUEST SCHEMA**

Shown in the following listing is SendMessages.xsd which can be found online at [http://xml.m4u.com.au/2009/SendMessages.xsd.](http://xml.m4u.com.au/2009/SendMessages.xsd)

```
<?xml version="1.0" encoding="utf-8"?>
<xsd:schema
  attributeFormDefault="unqualified" elementFormDefault="qualified"
  targetNamespace="http://xml.m4u.com.au/2009"
  xmlns="http://xml.m4u.com.au/2009"
  xmlns:xsd="http://www.w3.org/2001/XMLSchema">
  <xsd:include schemaLocation="RequestTypes.xsd"/>
   <xsd:element name="sendMessages" type="SendMessagesRequestType"/>
</xsd:schema>
```
**Listing A.3.1: Send Messages Request XML Schema**

# <span id="page-43-1"></span>**A.4 SEND MESSAGES RESPONSE SCHEMA**

Shown in the following listing is SendMessagesResponse.xsd which can be found online at [http://xml.m4u.com.au/2009/SendMessagesResponse.xsd.](http://xml.m4u.com.au/2009/SendMessagesResponse.xsd)

```
<?xml version="1.0" encoding="utf-8"?>
<xsd:schema
  attributeFormDefault="unqualified" elementFormDefault="qualified"
  targetNamespace="http://xml.m4u.com.au/2009"
  xmlns="http://xml.m4u.com.au/2009"
  xmlns:xsd="http://www.w3.org/2001/XMLSchema">
  <xsd:include schemaLocation="ResponseTypes.xsd"/>
  <xsd:element name="sendMessagesResponse" 
type="SendMessagesResponseType"/>
</xsd:schema>
```
**Listing A.4.1: Send Messages Response XML Schema**

#### <span id="page-43-2"></span>**A.5 CHECK REPLIES REQUEST SCHEMA**

Shown in the following listing is CheckReplies.xsd which can be found online at [http://xml.m4u.com.au/2009/CheckReplies.xsd.](http://xml.m4u.com.au/2009/CheckReplies.xsd)

```
<?xml version="1.0" encoding="utf-8"?>
<xsd:schema
  attributeFormDefault="unqualified" elementFormDefault="qualified"
  targetNamespace="http://xml.m4u.com.au/2009"
  xmlns="http://xml.m4u.com.au/2009"
  xmlns:xsd="http://www.w3.org/2001/XMLSchema">
  <xsd:include schemaLocation="RequestTypes.xsd"/>
  <xsd:element name="checkReports" type="CheckReportsRequestType"/>
</xsd:schema>
```
**Listing A.5.1: Check Replies Request XML Schema**

#### <span id="page-44-0"></span>**A.6 CHECK REPLIES RESPONSE SCHEMA**

Shown in the following listing is CheckRepliesResponse.xsd which can be found online at [http://xml.m4u.com.au/2009/CheckRepliesResponse.xsd.](http://xml.m4u.com.au/2009/CheckRepliesResponse.xsd)

```
<?xml version="1.0" encoding="utf-8"?>
<xsd:schema
  attributeFormDefault="unqualified" elementFormDefault="qualified"
  targetNamespace="http://xml.m4u.com.au/2009"
  xmlns="http://xml.m4u.com.au/2009"
  xmlns:xsd="http://www.w3.org/2001/XMLSchema">
  <xsd:include schemaLocation="ResponseTypes.xsd"/>
  <xsd:element name="checkRepliesResponse" 
type="CheckRepliesResponseType"/>
</xsd:schema>
```
**Listing A.6.1: Check Replies Response XML Schema**

#### <span id="page-44-1"></span>**A.7 CHECK REPORTS REQUEST SCHEMA**

Shown in the following listing is CheckReports.xsd which can be found online at [http://xml.m4u.com.au/2009/CheckReports.xsd.](http://xml.m4u.com.au/2009/CheckReports.xsd)

```
<?xml version="1.0" encoding="utf-8"?>
<xsd:schema
  attributeFormDefault="unqualified" elementFormDefault="qualified"
  targetNamespace="http://xml.m4u.com.au/2009"
  xmlns="http://xml.m4u.com.au/2009"
  xmlns:xsd="http://www.w3.org/2001/XMLSchema">
   <xsd:include schemaLocation="RequestTypes.xsd"/>
   <xsd:element name="checkReports" type="CheckReportsRequestType"/>
</xsd:schema>
```
**Listing A.7.1: Check Reports Request XML Schema**

#### <span id="page-44-2"></span>**A.8 CHECK REPORTS RESPONSE SCHEMA**

Shown in the following listing is CheckReportsResponse.xsd which can be found online at [http://xml.m4u.com.au/2009/CheckReportsResponse.xsd.](http://xml.m4u.com.au/2009/CheckReportsResponse.xsd)

```
<?xml version="1.0" encoding="utf-8"?>
<xsd:schema
  attributeFormDefault="unqualified" elementFormDefault="qualified"
   targetNamespace="http://xml.m4u.com.au/2009"
  xmlns="http://xml.m4u.com.au/2009"
  xmlns:xsd="http://www.w3.org/2001/XMLSchema">
  <xsd:include schemaLocation="ResponseTypes.xsd"/>
  <xsd:element name="checkReportsResponse" 
type="CheckReportsResponseType"/>
</xsd:schema>
Listing A.8.1: Check Reports Response XML Schema
```
#### <span id="page-45-0"></span>**A.9 CONFIRM REPLIES REQUEST SCHEMA**

Shown in the following listing is ConfirmReplies.xsd which can be found online at [http://xml.m4u.com.au/2009/ConfirmReplies.xsd.](http://xml.m4u.com.au/2009/ConfirmReplies.xsd)

```
<?xml version="1.0" encoding="utf-8"?>
<xsd:schema
  attributeFormDefault="unqualified" elementFormDefault="qualified"
   targetNamespace="http://xml.m4u.com.au/2009"
  xmlns="http://xml.m4u.com.au/2009"
  xmlns:xsd="http://www.w3.org/2001/XMLSchema">
   <xsd:include schemaLocation="RequestTypes.xsd"/>
   <xsd:element name="confirmReplies" type="ConfirmRepliesRequestType"/>
</xsd:schema>
```
**Listing A.9.1: Confirm Replies Request XML Schema**

#### <span id="page-45-1"></span>**A.10 CONFIRM REPLIES RESPONSE SCHEMA**

Shown in the following listing is ConfirmRepliesResponse.xsd which can be found online at [http://xml.m4u.com.au/2009/ConfirmRepliesResponse.xsd.](http://xml.m4u.com.au/2009/ConfirmRepliesResponse.xsd)

```
<?xml version="1.0" encoding="utf-8"?>
<xsd:schema
  attributeFormDefault="unqualified" elementFormDefault="qualified"
   targetNamespace="http://xml.m4u.com.au/2009"
   xmlns="http://xml.m4u.com.au/2009"
  xmlns:xsd="http://www.w3.org/2001/XMLSchema">
  <xsd:include schemaLocation="ResponseTypes.xsd"/>
  <xsd:element name="confirmRepliesResponse" 
type="ConfirmRepliesResponseType"/>
</xsd:schema>
```
**Listing A.10.1: Confirm Replies Response XML Schema**

#### <span id="page-45-2"></span>**A.11 CONFIRM REPORTS REQUEST SCHEMA**

Shown in the following listing is ConfirmReports.xsd which can be found online at [http://xml.m4u.com.au/2009/ConfirmReports.xsd.](http://xml.m4u.com.au/2009/ConfirmReports.xsd)

```
<?xml version="1.0" encoding="utf-8"?>
<xsd:schema
  attributeFormDefault="unqualified" elementFormDefault="qualified"
  targetNamespace="http://xml.m4u.com.au/2009"
  xmlns="http://xml.m4u.com.au/2009"
  xmlns:xsd="http://www.w3.org/2001/XMLSchema">
   <xsd:include schemaLocation="RequestTypes.xsd"/>
   <xsd:element name="confirmReports" type="ConfirmReportsRequestType"/>
</xsd:schema>
```
**Listing A.11.1: Confirm Reports Request XML Schema**

#### <span id="page-46-0"></span>**A.12 CONFIRM REPORTS RESPONSE SCHEMA**

**Shown in the following listing is ConfirmReportsResponse.xsd which can be found online at [http://xml.m4u.com.au/2009/ConfirmReportsResponse.xsd.](http://xml.m4u.com.au/2009/ConfirmReportsResponse.xsd)**

```
<?xml version="1.0" encoding="utf-8"?>
<xsd:schema
  attributeFormDefault="unqualified" elementFormDefault="qualified"
  targetNamespace="http://xml.m4u.com.au/2009"
  xmlns="http://xml.m4u.com.au/2009"
  xmlns:xsd="http://www.w3.org/2001/XMLSchema">
  <xsd:include schemaLocation="ResponseTypes.xsd"/>
  <xsd:element name="confirmReportsResponse" 
type="ConfirmReportsResponseType"/>
</xsd:schema>
```
**Listing A.12.1: Confirm Reports Response XML Schema**

#### <span id="page-46-1"></span>**A.13 DELETE SCHEDULED MESSAGES REQUEST SCHEMA**

Shown in the following listing is DeleteScheduledMessages.xsd which can be found online at [http://xml.m4u.com.au/2009/DeleteScheduledMessages.xsd.](http://xml.m4u.com.au/2009/DeleteScheduledMessages.xsd)

```
<?xml version="1.0" encoding="utf-8"?>
<xsd:schema
  attributeFormDefault="unqualified"
  elementFormDefault="qualified"
  targetNamespace="http://xml.m4u.com.au/2009"
  xmlns="http://xml.m4u.com.au/2009"
   xmlns:xsd="http://www.w3.org/2001/XMLSchema">
     <xsd:include schemaLocation="RequestTypes.xsd"/>
     <xsd:element name="deleteScheduledMessages" 
type="DeleteScheduledMessagesRequestType"/>
</xsd:schema>
```
**Listing A.17.1: Delete Scheduled Messages Request XML Schema**

#### <span id="page-46-2"></span>**A.14 DELETE SCHEDULED MESSAGES RESPONSE SCHEMA**

Shown in the following listing is DeleteScheduledMessagesResponse.xsd which can be found online at [http://xml.m4u.com.au/2009/DeleteScheduledMessagesResponse.xsd.](http://xml.m4u.com.au/2009/DeleteScheduledMessagesResponse.xsd)

```
<?xml version="1.0" encoding="utf-8"?>
<xsd:schema attributeFormDefault="unqualified"
   elementFormDefault="qualified"
   targetNamespace="http://xml.m4u.com.au/2009"
   xmlns="http://xml.m4u.com.au/2009"
   xmlns:xsd="http://www.w3.org/2001/XMLSchema">
     <xsd:include schemaLocation="ResponseTypes.xsd"/>
     <xsd:element name="deleteScheduledMessagesResponse" 
type="DeleteScheduledMessagesResponseType"/>
</xsd:schema>
Listing A.14.1: Delete Scheduled Messages Request XML Schema
```
**MessageMedia** Messaging Web Service 46

#### <span id="page-47-0"></span>**A.15 BLOCK NUMBERS REQUEST SCHEMA**

Shown in the following listing is BlockNumbersRequest.xsd which can be found online at [http://xml.m4u.com.au/2009/BlockNumbersRequest.xsd.](http://xml.m4u.com.au/2009/BlockNumbersRequest.xsd)

```
<?xml version="1.0" encoding="utf-8"?>
<xsd:schema
  attributeFormDefault="unqualified" elementFormDefault="qualified"
   targetNamespace="http://xml.m4u.com.au/2009"
  xmlns="http://xml.m4u.com.au/2009"
  xmlxsd="http://www.w3.org/2001/XMLSchema">
   <xsd:include schemaLocation="RequestTypes.xsd"/>
   <xsd:element name="blockNumbers" type="BlockNumbersRequestType"/>
</xsd:schema>
Listing A.15.1: Block Numbers Request XML Schema
```
#### <span id="page-47-1"></span>**A.16 BLOCK NUMBERS RESPONSE SCHEMA**

Shown in the following listing is BlockNumbersResponse.xsd which can be found online at [http://xml.m4u.com.au/2009/BlockNumebrsResponse.xsd.](http://xml.m4u.com.au/2009/BlockNumebrsResponse.xsd)

```
<?xml version="1.0" encoding="utf-8"?>
<xsd:schema
   attributeFormDefault="unqualified" elementFormDefault="qualified"
  targetNamespace="http://xml.m4u.com.au/2009"
  xmlns="http://xml.m4u.com.au/2009"
  xmlxsd="http://www.w3.org/2001/XMLSchema">
   <xsd:include schemaLocation="ResponseTypes.xsd"/>
   <xsd:element name="blockNumbersResponse" 
type="BlockNumbersResponseType"/>
</xsd:schema>
```
**Listing A.16.1: Block Numbers Response XML Schema**

#### <span id="page-47-2"></span>**A.17 UNBLOCK NUMEBRS REQUEST SCHEMA**

Shown in the following listing is UnblockNumbersRequest.xsd which can be found online at [http://xml.m4u.com.au/2009/UnblockNumbersRequest.xsd.](http://xml.m4u.com.au/2009/UnblockNumbersRequest.xsd)

```
<?xml version="1.0" encoding="utf-8"?>
<xsd:schema
   attributeFormDefault="unqualified" elementFormDefault="qualified"
  targetNamespace="http://xml.m4u.com.au/2009"
  xmlns="http://xml.m4u.com.au/2009"
  xmlxsd="http://www.w3.org/2001/XMLSchema">
   <xsd:include schemaLocation="RequestTypes.xsd"/>
   <xsd:element name="unblockNumbers" type="UnblockNumbersRequestType"/>
</xsd:schema>
Listing A.17.1: Unblock Numbers Request XML Schema
```
### <span id="page-48-0"></span>**A.18 UNBLOCK NUMBERS RESPONSE SCHEMA**

Shown in the following listing is UnblockBumbersResponse.xsd which can be found online at [http://xml.m4u.com.au/2009/UnblockNumbersResponse.xsd.](http://xml.m4u.com.au/2009/UnblockNumbersResponse.xsd)

```
<?xml version="1.0" encoding="utf-8"?>
<xsd:schema
   attributeFormDefault="unqualified" elementFormDefault="qualified"
   targetNamespace="http://xml.m4u.com.au/2009"
  xmlns="http://xml.m4u.com.au/2009"
  xmlxsd="http://www.w3.org/2001/XMLSchema">
  <xsd:include schemaLocation="ResponseTypes.xsd"/>
  <xsd:element name="unblockNumbersResponse" 
type="UnblockNumbersResponseType"/>
</xsd:schema>
```
**Listing A.18.1: Unblock Numbers Response XML Schema**

#### <span id="page-48-1"></span>**A.19 GET BLOCKED NUMBERS REQUEST SCHEMA**

Shown in the following listing is GetBlockedNumbersRequest.xsd which can be found online at [http://xml.m4u.com.au/2009/GetBlockedNumbersRequest.xsd.](http://xml.m4u.com.au/2009/GetBlockedNumbersRequest.xsd)

```
<?xml version="1.0" encoding="utf-8"?>
<xsd:schema
  attributeFormDefault="unqualified" elementFormDefault="qualified"
   targetNamespace="http://xml.m4u.com.au/2009"
  xmlns="http://xml.m4u.com.au/2009"
  xmlxsd="http://www.w3.org/2001/XMLSchema">
  <xsd:include schemaLocation="RequestTypes.xsd"/>
   <xsd:element name="getBlockedNumbers" 
type="GetBlockedNumbersRequestType"/>
</xsd:schema>
```
**Listing A.19.1: Get Blocked Numbers Request XML Schema**

#### <span id="page-48-2"></span>**A.20 GET BLOCKED NUMBERS RESPONSE SCHEMA**

Shown in the following listing is GetBlockedNumbersResponse.xsd which can be found online at [http://xml.m4u.com.au/2009/GetBlockedNumbersResponse.xsd.](http://xml.m4u.com.au/2009/GetBlockedNumbersResponse.xsd)

```
<?xml version="1.0" encoding="utf-8"?>
<xsd:schema
  attributeFormDefault="unqualified" elementFormDefault="qualified"
   targetNamespace="http://xml.m4u.com.au/2009"
  xmlns="http://xml.m4u.com.au/2009"
  xmlxsd="http://www.w3.org/2001/XMLSchema">
  <xsd:include schemaLocation="ResponseTypes.xsd"/>
  <xsd:element name="getBlockedNumbersResponse" 
type="GetBlockedNumbersResponseType"/>
</xsd:schema>
```
#### **Listing A.20.1: Get Blocked Numbers Response XML Schema**

### <span id="page-49-0"></span>**A.21 FAULT RESPONSE SCHEMA**

Shown in the following listing is FaultResponse.xsd which can be found online at [http://xml.m4u.com.au/2009/FaultResponse.xsd.](http://xml.m4u.com.au/2009/FaultResponse.xsd)

```
<?xml version="1.0" encoding="utf-8"?>
<xsd:schema
  attributeFormDefault="unqualified" elementFormDefault="qualified"
  targetNamespace="http://xml.m4u.com.au/2009"
  xmlns="http://xml.m4u.com.au/2009"
  xmlns:xsd="http://www.w3.org/2001/XMLSchema">
 <xsd:include schemaLocation="ResponseTypes.xsd"/>
  <xsd:element name="faultResponse" type="FaultResponseType"/>
</xsd:schema>
```
**Listing A.13.1: Fault Response XML Schema**

# <span id="page-49-1"></span>**A.22 REQUEST TYPES SCHEMA**

Shown in the following listing is RequestTypes.xsd which can be found online at [http://xml.m4u.com.au/2009/RequestTypes.xsd.](http://xml.m4u.com.au/2009/RequestTypes.xsd) This schema file is included by all request schemas.

```
<?xml version="1.0" encoding="utf-8"?>
<xsd:schema
  attributeFormDefault="unqualified" elementFormDefault="qualified"
  xmlns:xsd="http://www.w3.org/2001/XMLSchema">
  <xsd:include schemaLocation="CommonTypes.xsd"/>
   <!-- Request Types:
        The following types represent the different types of requests
        accepted by the XML Interface.
  -- <xsd:complexType name="SendMessagesRequestType">
    <xsd:sequence>
       <xsd:element name="authentication" type="AuthenticationType"/>
       <xsd:element name="requestBody" type="SendMessagesBodyType"/>
    </xsd:sequence>
   </xsd:complexType>
   <xsd:complexType name="CheckUserRequestType">
    <xsd:sequence>
       <xsd:element name="authentication" type="AuthenticationType"/>
     </xsd:sequence>
   </xsd:complexType>
   <xsd:complexType name="CheckRepliesRequestType">
    <xsd:sequence>
       <xsd:element name="authentication" type="AuthenticationType"/>
       <xsd:element name="requestBody" type="CheckRepliesBodyType"/>
     </xsd:sequence>
   </xsd:complexType>
   <xsd:complexType name="CheckReportsRequestType">
     <xsd:sequence>
       <xsd:element name="authentication" type="AuthenticationType"/>
       <xsd:element name="requestBody" type="CheckReportsBodyType"/>
```

```
 </xsd:sequence>
   </xsd:complexType>
  <xsd:complexType name="ConfirmRepliesRequestType">
    <xsd:sequence>
      <xsd:element name="authentication" type="AuthenticationType"/>
      <xsd:element name="requestBody" type="ConfirmRepliesBodyType"/>
    </xsd:sequence>
  </xsd:complexType>
  <xsd:complexType name="ConfirmReportsRequestType">
    <xsd:sequence>
      <xsd:element name="authentication" type="AuthenticationType"/>
      <xsd:element name="requestBody" type="ConfirmReportsBodyType"/>
    </xsd:sequence>
  </xsd:complexType>
  <xsd:complexType name="DeleteScheduledMessagesRequestType">
    <xsd:sequence>
       <xsd:element name="authentication" type="AuthenticationType"/>
       <xsd:element name="requestBody" 
type="DeleteScheduledMessagesBodyType"/>
     </xsd:sequence>
  </xsd:complexType>
  <xsd:complexType name="BlockNumbersRequestType">
    <xsd:sequence>
      <xsd:element name="authentication" type="AuthenticationType"/>
      <xsd:element name="requestBody" type="BlockNumbersBodyType"/>
    </xsd:sequence>
  </xsd:complexType>
  <xsd:complexType name="UnblockNumbersRequestType">
    <xsd:sequence>
      <xsd:element name="authentication" type="AuthenticationType"/>
      <xsd:element name="requestBody" type="UnblockNumbersBodyType"/>
    </xsd:sequence>
   </xsd:complexType>
  <xsd:complexType name="GetBlockedNumbersRequestType">
    <xsd:sequence>
      <xsd:element name="authentication" type="AuthenticationType"/>
       <xsd:element name="requestBody" type="GetBlockedNumbersBodyType"/>
     </xsd:sequence>
  </xsd:complexType>
   <!-- Types used by the Request Types:
       The following types define the types of the elements that
       the Request Types are composed of.
  - <xsd:complexType name="AuthenticationType">
    <xsd:sequence>
      <xsd:element name="userId" type="xsd:string"/>
      <xsd:element name="password" type="xsd:string"/>
    </xsd:sequence>
  </xsd:complexType>
  <xsd:complexType name="SendMessagesBodyType">
    <xsd:sequence>
       <xsd:element name="messages" type="MessageListType"/>
    </xsd:sequence>
```

```
 </xsd:complexType>
   <xsd:complexType name="CheckRepliesBodyType">
     <xsd:sequence>
       <xsd:element name="maximumReplies" type="xsd:unsignedInt" 
minOccurs="0"/>
    </xsd:sequence>
   </xsd:complexType>
   <xsd:complexType name="CheckReportsBodyType">
     <xsd:sequence>
       <xsd:element name="maximumReports" type="xsd:unsignedInt" 
minOccurs="0"/>
    </xsd:sequence>
   </xsd:complexType>
   <xsd:complexType name="ConfirmRepliesBodyType">
     <xsd:sequence>
       <xsd:element name="replies" type="ConfirmReplyListType"/>
     </xsd:sequence>
   </xsd:complexType>
   <xsd:complexType name="ConfirmReportsBodyType">
     <xsd:sequence>
       <xsd:element name="reports" type="ConfirmReportListType"/>
     </xsd:sequence>
   </xsd:complexType>
   <xsd:complexType name="MessageListType">
     <xsd:sequence>
       <xsd:element name="message" type="MessageType" 
maxOccurs="unbounded"/>
     </xsd:sequence>
     <xsd:attribute name="sendMode" type="MessageSendModeType" 
use="optional" default="normal"/>
  </xsd:complexType>
   <xsd:simpleType name="MessageSendModeType">
    <xsd:restriction base="xsd:string">
       <xsd:enumeration value="dropAll"/>
       <xsd:enumeration value="dropAllWithErrors"/>
       <xsd:enumeration value="dropAllWithSuccess"/>
       <xsd:enumeration value="normal"/>
     </xsd:restriction>
   </xsd:simpleType>
   <xsd:complexType name="CheckRepliesType">
     <xsd:sequence>
      <xsd:element name="maximumReplies" type="xsd:unsignedInt" 
minOccurs="0"/>
     </xsd:sequence>
   </xsd:complexType>
   <xsd:complexType name="CheckReportListType">
     <xsd:sequence>
       <xsd:element name="maximumReports" type="xsd:unsignedInt" 
minOccurs="0"/>
    </xsd:sequence>
   </xsd:complexType>
   <xsd:complexType name="ConfirmReplyListType">
```
<xsd:sequence>

```
 <xsd:element name="reply" type="ConfirmItemType" 
maxOccurs="unbounded"/>
    </xsd:sequence>
   </xsd:complexType>
   <xsd:complexType name="ConfirmReportListType">
     <xsd:sequence>
      <xsd:element name="report" type="ConfirmItemType" 
maxOccurs="unbounded"/>
    </xsd:sequence>
   </xsd:complexType>
  <xsd:complexType name="DeleteScheduledMessagesBodyType">
    <xsd:sequence>
       <xsd:element name="messages" type="MessageIdListType"/>
    </xsd:sequence>
   </xsd:complexType>
   <xsd:complexType name="MessageIdListType">
    <xsd:sequence>
       <xsd:element name="message" type="MessageIdType" 
maxOccurs="unbounded"/>
    </xsd:sequence>
   </xsd:complexType>
   <xsd:complexType name="MessageIdType">
    <xsd:sequence/>
     <xsd:attribute name="messageId" type="xsd:unsignedInt" 
use="required"/>
   </xsd:complexType>
   <xsd:complexType name="MessageTagType">
    <xsd:simpleContent>
       <xsd:extension base="xsd:string">
         <xsd:attribute name="name" type="xsd:string" use="required"/> 
       </xsd:extension>
     </xsd:simpleContent>
   </xsd:complexType>
   <xsd:complexType name="MessageTagListType">
     <xsd:sequence>
       <xsd:element name="tag" type="MessageTagType" 
maxOccurs="unbounded"/>
     </xsd:sequence>
   </xsd:complexType>
   <xsd:complexType name="MessageType">
     <xsd:all>
       <xsd:element name="origin" type="xsd:string" minOccurs="0"/>
       <xsd:element name="recipients" type="RecipientsType"/>
       <xsd:element name="content" type="xsd:string"/>
       <xsd:element name="scheduled" type="xsd:dateTime" minOccurs="0"/>
      <xsd:element name="deliveryReport" type="xsd:boolean" minOccurs="0" 
default="false"/>
       <xsd:element name="validityPeriod" type="xsd:unsignedByte" 
minOccurs="0" default="169"/>
      <xsd:element name="tags" type="MessageTagListType" minOccurs="0"/>
    \langle xsd:all\rangle <xsd:attribute name="format" type="MessageFormatType" use="optional" 
default="SMS"/>
     <xsd:attribute name="sequenceNumber" type="xsd:unsignedInt" 
use="optional" default="0"/>
```
**MessageMedia** Messaging Web Service 62 and the service 52 service 52

```
 <xsd:anyAttribute processContents="lax"/>
   </xsd:complexType>
   <xsd:complexType name="ConfirmItemType">
     <xsd:sequence/>
     <xsd:attribute name="receiptId" type="xsd:unsignedInt" 
use="required"/>
   </xsd:complexType>
   <xsd:complexType name="BlockNumbersBodyType">
     <xsd:sequence>
       <xsd:element name="recipients" type="RecipientsType"/>
     </xsd:sequence>
   </xsd:complexType>
   <xsd:complexType name="UnblockNumbersBodyType">
     <xsd:sequence>
       <xsd:element name="recipients" type="RecipientsType"/>
     </xsd:sequence>
   </xsd:complexType>
   <xsd:complexType name="GetBlockedNumbersBodyType">
     <xsd:sequence>
       <xsd:element name="maximumRecipients" type="xsd:unsignedInt" 
minOccurs="0"/>
     </xsd:sequence>
   </xsd:complexType>
</xsd:schema>
```

```
Listing A.14.1: Request Types XML Schema
```
# <span id="page-53-0"></span>**A.23 RESPONSE TYPES SCHEMA**

Shown in the following listing is ResponseTypes.xsd which can be found online at [http://xml.m4u.com.au/2009/ResponseTypes.xsd.](http://xml.m4u.com.au/2009/ResponseTypes.xsd) This schema file is included by all response schemas.

```
<?xml version="1.0" encoding="utf-8"?>
<xsd:schema
   attributeFormDefault="unqualified" elementFormDefault="qualified"
   xmlns:xsd="http://www.w3.org/2001/XMLSchema">
  <xsd:include schemaLocation="CommonTypes.xsd"/>
  <!-- Response Types:
       The following types represent the different types of responses
        generated by the XML Interface.
  -- <xsd:complexType name="SendMessagesResponseType">
    <xsd:sequence>
      <xsd:element name="result" type="SendMessagesResultType"/>
    </xsd:sequence>
  </xsd:complexType>
  <xsd:complexType name="CheckUserResponseType">
    <xsd:sequence>
       <xsd:element name="result" type="CheckUserResultType"/>
     </xsd:sequence>
   </xsd:complexType>
```

```
 <xsd:complexType name="CheckRepliesResponseType">
    <xsd:sequence>
       <xsd:element name="result" type="CheckRepliesResultType"/>
    </xsd:sequence>
   </xsd:complexType>
  <xsd:complexType name="CheckReportsResponseType">
    <xsd:sequence>
       <xsd:element name="result" type="CheckReportsResultType"/>
    </xsd:sequence>
  </xsd:complexType>
  <xsd:complexType name="ConfirmRepliesResponseType">
    <xsd:sequence>
       <xsd:element name="result" type="ConfirmRepliesResultType"/>
    </xsd:sequence>
  </xsd:complexType>
  <xsd:complexType name="ConfirmReportsResponseType">
    <xsd:sequence>
       <xsd:element name="result" type="ConfirmReportsResultType"/>
    </xsd:sequence>
  </xsd:complexType>
  <xsd:complexType name="FaultResponseType">
    <xsd:sequence>
       <xsd:element name="error" type="FaultResultType"/>
    </xsd:sequence>
  </xsd:complexType>
   <xsd:complexType name="DeleteScheduledMessagesResponseType">
    <xsd:sequence>
       <xsd:element name="result" 
type="DeleteScheduledMessagesResultType"/>
    </xsd:sequence>
   </xsd:complexType>
  <xsd:complexType name="BlockNumbersResponseType">
    <xsd:sequence>
       <xsd:element name="result" type="BlockNumbersResultType"/>
     </xsd:sequence>
   </xsd:complexType>
  <xsd:complexType name="UnblockNumbersResponseType">
    <xsd:sequence>
       <xsd:element name="result" type="UnblockNumbersResultType"/>
     </xsd:sequence>
   </xsd:complexType>
  <xsd:complexType name="GetBlockedNumbersResponseType">
    <xsd:sequence>
       <xsd:element name="result" type="GetBlockedNumbersResultType"/>
    </xsd:sequence>
  </xsd:complexType>
   <!-- Types used by the Response Types:
       The following types define the types of the elements that
        the Response Types are composed of.
  - \rightarrow <xsd:complexType name="SendMessagesResultType">
    <xsd:sequence>
```

```
 <xsd:element name="accountDetails" type="AccountDetailsType"/>
       <xsd:element name="errors" type="MessageErrorListType" 
minOccurs="0"/>
     </xsd:sequence>
     <xsd:attribute name="sent" type="xsd:unsignedInt" use="required"/>
     <xsd:attribute name="scheduled" type="xsd:unsignedInt" 
use="required"/>
    <xsd:attribute name="failed" type="xsd:unsignedInt" use="required"/>
   </xsd:complexType>
   <xsd:complexType name="CheckUserResultType">
    <xsd:sequence>
       <xsd:element name="accountDetails" type="AccountDetailsType"/>
     </xsd:sequence>
   </xsd:complexType>
   <xsd:complexType name="CheckRepliesResultType">
     <xsd:sequence>
       <xsd:element name="replies" type="ReplyListType"/>
     </xsd:sequence>
     <xsd:attribute name="returned" type="xsd:unsignedInt" use="required"/>
     <xsd:attribute name="remaining" type="xsd:unsignedInt" 
use="required"/>
   </xsd:complexType>
   <xsd:complexType name="CheckReportsResultType">
     <xsd:sequence>
       <xsd:element name="reports" type="ReportListType"/>
     </xsd:sequence>
     <xsd:attribute name="returned" type="xsd:unsignedInt" use="required"/>
     <xsd:attribute name="remaining" type="xsd:unsignedInt" 
use="required"/>
   </xsd:complexType>
   <xsd:complexType name="ConfirmRepliesResultType">
     <xsd:attribute name="confirmed" type="xsd:unsignedInt" 
use="required"/>
  </xsd:complexType>
   <xsd:complexType name="ConfirmReportsResultType">
    <xsd:attribute name="confirmed" type="xsd:unsignedInt" 
use="required"/>
  </xsd:complexType>
  <xsd:complexType name="FaultResultType">
     <xsd:sequence/>
     <xsd:attribute name="code" type="FaultErrorCodeType" use="required"/>
   </xsd:complexType>
   <xsd:complexType name="DeleteScheduledMessagesResultType">
     <xsd:attribute name="unscheduled" type="xsd:unsignedInt" 
use="required"/>
  </xsd:complexType>
  <xsd:simpleType name="FaultErrorCodeType">
     <xsd:restriction base="xsd:string">
       <xsd:enumeration value="authenticationFailed"/>
       <xsd:enumeration value="invalidDataFormat"/>
       <xsd:enumeration value="perDayMessageLimit"/>
       <xsd:enumeration value="requestSizeLimit"/>
     </xsd:restriction>
   </xsd:simpleType>
```

```
 <xsd:complexType name="AccountDetailsType">
     <xsd:attribute name="type" type="xsd:string" use="required" 
fixed="daily"/>
    <xsd:attribute name="creditLimit" type="xsd:unsignedInt" 
use="required"/>
     <xsd:attribute name="creditRemaining" type="xsd:unsignedInt" 
use="required"/>
   </xsd:complexType>
   <xsd:complexType name="MessageErrorListType">
     <xsd:sequence>
      <xsd:element name="error" type="MessageErrorType" 
maxOccurs="unbounded"/>
    </xsd:sequence>
   </xsd:complexType>
  <xsd:complexType name="MessageErrorType">
    <xsd:sequence>
       <xsd:element name="recipients" type="RecipientsType"/>
       <xsd:element name="content" type="xsd:string" minOccurs="0"/>
     </xsd:sequence>
     <xsd:attribute name="code" type="MessageErrorCodeType" 
use="required"/>
     <xsd:attribute name="sequenceNumber" type="xsd:unsignedInt" 
use="required"/>
   </xsd:complexType>
   <xsd:simpleType name="MessageErrorCodeType">
    <xsd:restriction base="xsd:string">
       <xsd:enumeration value="invalidRecipient"/>
      <xsd:enumeration value="recipientBlocked"/>
      <xsd:enumeration value="emptyMessageContent"/>
      <xsd:enumeration value="messageLengthLimit"/>
       <xsd:enumeration value="other"/>
     </xsd:restriction>
   </xsd:simpleType>
   <xsd:complexType name="ReplyListType">
     <xsd:sequence>
      <xsd:element name="reply" type="ReplyType" minOccurs="0" 
maxOccurs="unbounded"/>
     </xsd:sequence>
   </xsd:complexType>
   <xsd:complexType name="ReplyType">
     <xsd:sequence>
       <xsd:element name="origin" type="xsd:string"/>
       <xsd:element name="received" type="xsd:dateTime"/>
       <xsd:element name="content" type="xsd:string"/>
     </xsd:sequence>
     <xsd:attribute name="format" type="MessageFormatType" use="required"/>
     <xsd:attribute name="uid" type="xsd:unsignedInt" use="required"/>
     <xsd:attribute name="receiptId" type="xsd:unsignedInt" 
use="required"/>
   </xsd:complexType>
   <xsd:complexType name="ReportListType">
     <xsd:sequence>
       <xsd:element name="report" type="ReportType" minOccurs="0" 
maxOccurs="unbounded"/>
     </xsd:sequence>
```

```
 </xsd:complexType>
```

```
 <xsd:complexType name="ReportType">
     <xsd:sequence>
       <xsd:element name="recipient" type="xsd:string"/>
       <xsd:element name="timestamp" type="xsd:dateTime"/>
     </xsd:sequence>
     <xsd:attribute name="uid" type="xsd:unsignedInt" use="required"/>
     <xsd:attribute name="receiptId" type="xsd:unsignedInt" 
use="required"/>
     <xsd:attribute name="status" type="DeliveryStatusType" 
use="required"/>
   </xsd:complexType>
   <xsd:simpleType name="DeliveryStatusType">
    <xsd:restriction base="xsd:string">
       <xsd:enumeration value="delivered"/>
       <xsd:enumeration value="pending"/>
       <xsd:enumeration value="failed"/>
     </xsd:restriction>
   </xsd:simpleType>
   <xsd:complexType name="BlockNumbersResultType">
     <xsd:sequence>
       <xsd:element name="errors" type="MessageErrorListType" 
minOccurs="0"/>
     </xsd:sequence>
     <xsd:attribute name="blocked" type="xsd:unsignedInt" use="required"/>
     <xsd:attribute name="failed" type="xsd:unsignedInt" use="required"/>
   </xsd:complexType>
   <xsd:complexType name="UnblockNumbersResultType">
     <xsd:sequence>
       <xsd:element name="errors" type="MessageErrorListType" 
minOccurs="0"/>
    </xsd:sequence>
     <xsd:attribute name="unblocked" type="xsd:unsignedInt" 
use="required"/>
     <xsd:attribute name="failed" type="xsd:unsignedInt" use="required"/>
   </xsd:complexType>
   <xsd:complexType name="GetBlockedNumbersResultType">
     <xsd:sequence>
       <xsd:element name="recipients" type="RecipientsType"/>
     </xsd:sequence>
     <xsd:attribute name="found" type="xsd:unsignedInt" use="required"/>
     <xsd:attribute name="returned" type="xsd:unsignedInt" use="required"/>
   </xsd:complexType>
```

```
</xsd:schema>
```
Listing A.15.1: Response Types XML Schema

#### <span id="page-57-0"></span>**A.24 COMMON TYPES SCHEMA**

Shown in the following listing is CommonTypes.xsd which can be found online at [http://xml.m4u.com.au/2009/CommonTypes.xsd.](http://xml.m4u.com.au/2009/CommonTypes.xsd) This schema file is included by both RequestTypes.xsd and ResponseTypes.xsd.

```
<?xml version="1.0" encoding="utf-8"?>
<xsd:schema
```

```
 attributeFormDefault="unqualified" elementFormDefault="qualified"
   xmlns:xsd="http://www.w3.org/2001/XMLSchema">
   <xsd:complexType name="RecipientsType">
     <xsd:sequence>
       <xsd:element name="recipient" type="RecipientType" 
maxOccurs="unbounded"/>
    </xsd:sequence>
   </xsd:complexType>
   <xsd:complexType name="RecipientType">
     <xsd:simpleContent>
       <xsd:extension base="xsd:string">
         <xsd:attribute name="uid" type="xsd:unsignedInt" use="optional" 
default="0"/>
       </xsd:extension>
     </xsd:simpleContent>
   </xsd:complexType>
   <xsd:simpleType name="MessageFormatType">
     <xsd:restriction base="xsd:string">
       <xsd:enumeration value="SMS"/>
       <xsd:enumeration value="voice"/>
     </xsd:restriction>
   </xsd:simpleType>
</xsd:schema>
```
Listing A.16.1: Common Types XML Schema

# <span id="page-58-0"></span>**Appendix B: WSDL File**

This appendix provides a listing of the MessageMedia Messaging Web Service WSDL file.

```
<?xml version="1.0" encoding="utf-8"?>
<wsdl:definitions
  targetNamespace="http://xml.m4u.com.au/2009"
  xmltns="http://xml.m4u.com.au/2009"
  xmlsoap="http://schemas.xmlsoap.org/wsdl/soap/"
  xmlxsd="http://www.w3.org/2001/XMLSchema"
  xmlwsdl="http://schemas.xmlsoap.org/wsdl/"
  xmlapi="http://xml.m4u.com.au/2009"
  xmlwsi="http://ws-i.org/schemas/conformanceClaim/"
\rightarrow <wsdl:types>
     <xsd:schema xmlxsd="http://www.w3.org/2001/XMLSchema">
       <xsd:import namespace="http://xml.m4u.com.au/2009" 
schemaLocation="http://xml.m4u.com.au/2009/SendMessages.xsd"/>
       <xsd:import namespace="http://xml.m4u.com.au/2009" 
schemaLocation="http://xml.m4u.com.au/2009/CheckUser.xsd"/>
      <xsd:import namespace="http://xml.m4u.com.au/2009" 
schemaLocation="http://xml.m4u.com.au/2009/CheckReplies.xsd"/>
      <xsd:import namespace="http://xml.m4u.com.au/2009" 
schemaLocation="http://xml.m4u.com.au/2009/CheckReports.xsd"/>
      <xsd:import namespace="http://xml.m4u.com.au/2009" 
schemaLocation="http://xml.m4u.com.au/2009/ConfirmReplies.xsd"/>
       <xsd:import namespace="http://xml.m4u.com.au/2009" 
schemaLocation="http://xml.m4u.com.au/2009/ConfirmReports.xsd"/>
       <xsd:import namespace="http://xml.m4u.com.au/2009" 
schemaLocation="http://xml.m4u.com.au/2009/BlockNumbers.xsd"/>
```

```
 <xsd:import namespace="http://xml.m4u.com.au/2009" 
schemaLocation="http://xml.m4u.com.au/2009/UnblockNumbers.xsd"/>
       <xsd:import namespace="http://xml.m4u.com.au/2009" 
schemaLocation="http://xml.m4u.com.au/2009/GetBlockedNumbers.xsd"/>
       <xsd:import namespace="http://xml.m4u.com.au/2009" 
schemaLocation="http://xml.m4u.com.au/2009/SendMessagesResponse.xsd"/>
       <xsd:import namespace="http://xml.m4u.com.au/2009" 
schemaLocation="http://xml.m4u.com.au/2009/CheckUserResponse.xsd"/>
       <xsd:import namespace="http://xml.m4u.com.au/2009" 
schemaLocation="http://xml.m4u.com.au/2009/CheckRepliesResponse.xsd"/>
       <xsd:import namespace="http://xml.m4u.com.au/2009" 
schemaLocation="http://xml.m4u.com.au/2009/CheckReportsResponse.xsd"/>
       <xsd:import namespace="http://xml.m4u.com.au/2009" 
schemaLocation="http://xml.m4u.com.au/2009/ConfirmRepliesResponse.xsd"/>
       <xsd:import namespace="http://xml.m4u.com.au/2009" 
schemaLocation="http://xml.m4u.com.au/2009/ConfirmReportsResponse.xsd"/>
       <xsd:import namespace="http://xml.m4u.com.au/2009" 
schemaLocation="http://xml.m4u.com.au/2009/BlockNumbersResponse.xsd"/>
       <xsd:import namespace="http://xml.m4u.com.au/2009" 
schemaLocation="http://xml.m4u.com.au/2009/UnblockNumbersResponse.xsd"/>
       <xsd:import namespace="http://xml.m4u.com.au/2009" 
schemaLocation="http://xml.m4u.com.au/2009/GetBlockedNumbersResponse.xsd"/>
       <xsd:import namespace="http://xml.m4u.com.au/2009" 
schemaLocation="http://xml.m4u.com.au/2009/FaultResponse.xsd"/>
       <xsd:import namespace="http://xml.m4u.com.au/2009" 
schemaLocation="http://xml.m4u.com.au/2009/DeleteScheduledMessages.xsd"/>
       <xsd:import namespace="http://xml.m4u.com.au/2009" 
schemaLocation="http://xml.m4u.com.au/2009/DeleteScheduledMessagesResponse.x
sd"/>
     </xsd:schema>
   </wsdl:types>
   <wsdl:message name="sendMessagesRequest">
     <wsdl:part name="parameters" element="api:sendMessages"/>
   </wsdl:message>
   <wsdl:message name="sendMessagesResponse">
     <wsdl:part name="parameters" element="api:sendMessagesResponse"/>
   </wsdl:message>
   <wsdl:message name="checkUserRequest">
     <wsdl:part name="parameters" element="api:checkUser"/>
   </wsdl:message>
   <wsdl:message name="checkUserResponse">
     <wsdl:part name="parameters" element="api:checkUserResponse"/>
   </wsdl:message>
   <wsdl:message name="checkRepliesRequest">
     <wsdl:part name="parameters" element="api:checkReplies"/>
   </wsdl:message>
   <wsdl:message name="checkRepliesResponse">
     <wsdl:part name="parameters" element="api:checkRepliesResponse"/>
   </wsdl:message>
   <wsdl:message name="checkReportsRequest">
     <wsdl:part name="parameters" element="api:checkReports"/>
   </wsdl:message>
   <wsdl:message name="checkReportsResponse">
     <wsdl:part name="parameters" element="api:checkReportsResponse"/>
   </wsdl:message>
   <wsdl:message name="confirmRepliesRequest">
     <wsdl:part name="parameters" element="api:confirmReplies"/>
```
**MessageMedia** Messaging Web Service 69 and the service 59 service 59 service 59 service

```
 </wsdl:message>
   <wsdl:message name="confirmRepliesResponse">
     <wsdl:part name="parameters" element="api:confirmRepliesResponse"/>
   </wsdl:message>
   <wsdl:message name="confirmReportsRequest">
     <wsdl:part name="parameters" element="api:confirmReports"/>
   </wsdl:message>
   <wsdl:message name="confirmReportsResponse">
     <wsdl:part name="parameters" element="api:confirmReportsResponse"/>
   </wsdl:message>
   <wsdl:message name="faultResponse">
     <wsdl:part name="detail" element="api:faultResponse"/>
   </wsdl:message>
   <wsdl:message name="deleteScheduledMessagesRequest">
     <wsdl:part name="parameters" element="api:deleteScheduledMessages"/>
   </wsdl:message>
   <wsdl:message name="deleteScheduledMessagesResponse">
     <wsdl:part name="parameters" 
element="api:deleteScheduledMessagesResponse"/>
   </wsdl:message>
   <wsdl:message name="blockNumbersRequest">
     <wsdl:part name="parameters" element="api:blockNumbers"/>
   </wsdl:message>
   <wsdl:message name="blockNumbersResponse">
     <wsdl:part name="parameters" element="api:blockNumbersResponse"/>
   </wsdl:message>
   <wsdl:message name="unblockNumbersRequest">
    <wsdl:part name="parameters" element="api:unblockNumbers"/>
   </wsdl:message>
   <wsdl:message name="unblockNumbersResponse">
     <wsdl:part name="parameters" element="api:unblockNumbersResponse"/>
   </wsdl:message>
   <wsdl:message name="getBlockedNumbersRequest">
     <wsdl:part name="parameters" element="api:getBlockedNumbers"/>
   </wsdl:message>
   <wsdl:message name="getBlockedNumbersResponse">
     <wsdl:part name="parameters" element="api:getBlockedNumbersResponse"/>
   </wsdl:message>
   <wsdl:portType name="MessageMediaServiceInterface">
     <wsdl:operation name="sendMessages">
       <wsdl:input name="sendMessagesRequest" 
message="tsendMessagesRequest"/>
       <wsdl:output name="sendMessagesResponse" 
message="tsendMessagesResponse"/>
       <wsdl:fault name="sendMessagesFault" message="tfaultResponse"/>
     </wsdl:operation>
     <wsdl:operation name="checkUser">
       <wsdl:input name="checkUserRequest" message="tcheckUserRequest"/>
       <wsdl:output name="checkUserResponse" message="tcheckUserResponse"/>
       <wsdl:fault name="checkUserFault" message="tfaultResponse"/>
     </wsdl:operation>
     <wsdl:operation name="checkReplies">
       <wsdl:input name="checkRepliesRequest" 
message="tcheckRepliesRequest"/>
       <wsdl:output name="checkRepliesResponse"
```

```
message="tcheckRepliesResponse"/>
       <wsdl:fault name="checkRepliesFault" message="tfaultResponse"/>
     </wsdl:operation>
     <wsdl:operation name="checkReports">
       <wsdl:input name="checkReportsRequest" 
message="tcheckReportsRequest"/>
       <wsdl:output name="checkReportsResponse" 
message="tcheckReportsResponse"/>
       <wsdl:fault name="checkReportsFault" message="tfaultResponse"/>
     </wsdl:operation>
     <wsdl:operation name="confirmReplies">
       <wsdl:input name="confirmRepliesRequest" 
message="tconfirmRepliesRequest"/>
       <wsdl:output name="confirmRepliesResponse" 
message="tconfirmRepliesResponse"/>
       <wsdl:fault name="confirmRepliesFault" message="tfaultResponse"/>
     </wsdl:operation>
     <wsdl:operation name="confirmReports">
       <wsdl:input name="confirmReportsRequest" 
message="tconfirmReportsRequest"/>
       <wsdl:output name="confirmReportsResponse" 
message="tconfirmReportsResponse"/>
       <wsdl:fault name="confirmReportsFault" message="tfaultResponse"/>
     </wsdl:operation>
     <wsdl:operation name="deleteScheduledMessages">
       <wsdl:input name="deleteScheduledMessagesRequest" 
message="tdeleteScheduledMessagesRequest"/>
       <wsdl:output name="deleteScheduledMessagesResponse" 
message="tdeleteScheduledMessagesResponse"/>
       <wsdl:fault name="deleteScheduledMessagesFault" 
message="tfaultResponse"/>
     </wsdl:operation>
     <wsdl:operation name="blockNumbers">
       <wsdl:input name="blockNumbersRequest" 
message="tblockNumbersRequest"/>
       <wsdl:output name="blockNumbersResponse" 
message="tblockNumbersResponse"/>
       <wsdl:fault name="blockNumbersFault" message="tfaultResponse"/>
     </wsdl:operation>
     <wsdl:operation name="unblockNumbers">
       <wsdl:input name="unblockNumbersRequest" 
message="tunblockNumbersRequest"/>
       <wsdl:output name="unblockNumbersResponse" 
message="tunblockNumbersResponse"/>
       <wsdl:fault name="unblockNumbersFault" message="tfaultResponse"/>
     </wsdl:operation>
     <wsdl:operation name="getBlockedNumbers">
       <wsdl:input name="getBlockedNumbersRequest" 
message="tgetBlockedNumbersRequest"/>
       <wsdl:output name="getBlockedNumbersResponse" 
message="tgetBlockedNumbersResponse"/>
       <wsdl:fault name="getBlockedNumbersFault" message="tfaultResponse"/>
     </wsdl:operation>
   </wsdl:portType>
  <wsdl:binding name="MessageMediaServiceBinding" 
type="tMessageMediaServiceInterface">
     <soap:binding style="document" 
transport="http://schemas.xmlsoap.org/soap/http"/>
     <wsdl:operation name="sendMessages">
       <soap:operation soapAction="http://xml.m4u.com.au/2009/sendMessages"/>
       <wsdl:input name="sendMessagesRequest">
```

```
 <soap:body use="literal"/>
       </wsdl:input>
       <wsdl:output name="sendMessagesResponse">
         <soap:body use="literal"/>
       </wsdl:output>
       <wsdl:fault name="sendMessagesFault">
         <soap:fault name="sendMessagesFault" use="literal"/>
       </wsdl:fault>
     </wsdl:operation>
     <wsdl:operation name="checkUser">
       <soap:operation soapAction="http://xml.m4u.com.au/2009/checkUser"/>
       <wsdl:input name="checkUserRequest">
         <soap:body use="literal"/>
       </wsdl:input>
       <wsdl:output name="checkUserResponse">
         <soap:body use="literal"/>
       </wsdl:output>
       <wsdl:fault name="checkUserFault">
         <soap:fault name="checkUserFault" use="literal"/>
       </wsdl:fault>
     </wsdl:operation>
     <wsdl:operation name="checkReplies">
       <soap:operation soapAction="http://xml.m4u.com.au/2009/checkReplies"/>
       <wsdl:input name="checkRepliesRequest">
         <soap:body use="literal"/>
       </wsdl:input>
       <wsdl:output name="checkRepliesResponse">
         <soap:body use="literal"/>
       </wsdl:output>
       <wsdl:fault name="checkRepliesFault">
         <soap:fault name="checkRepliesFault" use="literal"/>
       </wsdl:fault>
     </wsdl:operation>
     <wsdl:operation name="checkReports">
       <soap:operation soapAction="http://xml.m4u.com.au/2009/checkReports"/>
       <wsdl:input name="checkReportsRequest">
         <soap:body use="literal"/>
       </wsdl:input>
       <wsdl:output name="checkReportsResponse">
         <soap:body use="literal"/>
       </wsdl:output>
       <wsdl:fault name="checkReportsFault">
         <soap:fault name="checkReportsFault" use="literal"/>
       </wsdl:fault>
     </wsdl:operation>
     <wsdl:operation name="confirmReplies">
       <soap:operation 
soapAction="http://xml.m4u.com.au/2009/confirmReplies"/>
       <wsdl:input name="confirmRepliesRequest">
         <soap:body use="literal"/>
       </wsdl:input>
       <wsdl:output name="confirmRepliesResponse">
         <soap:body use="literal"/>
       </wsdl:output>
       <wsdl:fault name="confirmRepliesFault">
         <soap:fault name="confirmRepliesFault" use="literal"/>
      \langle/wsdl:fault>
     </wsdl:operation>
     <wsdl:operation name="confirmReports">
       <soap:operation 
soapAction="http://xml.m4u.com.au/2009/confirmReports"/>
       <wsdl:input name="confirmReportsRequest">
```

```
 <soap:body use="literal"/>
       </wsdl:input>
       <wsdl:output name="confirmReportsResponse">
         <soap:body use="literal"/>
       </wsdl:output>
       <wsdl:fault name="confirmReportsFault">
         <soap:fault name="confirmReportsFault" use="literal"/>
       </wsdl:fault>
     </wsdl:operation>
     <wsdl:operation name="deleteScheduledMessages">
       <soap:operation 
soapAction="http://xml.m4u.com.au/2009/soap/deleteScheduledMessages"/>
       <wsdl:input name="deleteScheduledMessagesRequest">
         <soap:body use="literal"/>
      \langle/wsdl:input>
       <wsdl:output name="deleteScheduledMessagesResponse">
         <soap:body use="literal"/>
       </wsdl:output>
       <wsdl:fault name="deleteScheduledMessagesFault">
         <soap:fault name="deleteScheduledMessagesFault" use="literal"/>
       </wsdl:fault>
     </wsdl:operation>
     <wsdl:operation name="blockNumbers">
       <soap:operation soapAction="http://xml.m4u.com.au/2009/blockNumbers"/>
       <wsdl:input name="blockNumbersRequest">
         <soap:body use="literal"/>
      \langle/wsdl:input>
       <wsdl:output name="blockNumbersResponse">
         <soap:body use="literal"/>
       </wsdl:output>
       <wsdl:fault name="blockNumbersFault">
         <soap:fault name="blockNumbersFault" use="literal"/>
      \langle/wsdl:fault>
     </wsdl:operation>
     <wsdl:operation name="unblockNumbers">
       <soap:operation 
soapAction="http://xml.m4u.com.au/2009/unblockNumbers"/>
       <wsdl:input name="unblockNumbersRequest">
         <soap:body use="literal"/>
       </wsdl:input>
       <wsdl:output name="unblockNumbersResponse">
         <soap:body use="literal"/>
       </wsdl:output>
       <wsdl:fault name="unblockNumbersFault">
         <soap:fault name="unblockNumbersFault" use="literal"/>
       </wsdl:fault>
     </wsdl:operation>
     <wsdl:operation name="getBlockedNumbers">
       <soap:operation 
soapAction="http://xml.m4u.com.au/2009/getBlockedNumbers"/>
       <wsdl:input name="getBlockedNumbersRequest">
         <soap:body use="literal"/>
       </wsdl:input>
       <wsdl:output name="getBlockedNumbersResponse">
         <soap:body use="literal"/>
       </wsdl:output>
       <wsdl:fault name="getBlockedNumbersFault">
         <soap:fault name="getBlockedNumbersFault" use="literal"/>
       </wsdl:fault>
     </wsdl:operation>
   </wsdl:binding>
```

```
 <wsdl:service name="MessageMediaService">
     <wsdl:port name="MessageMediaServiceEndPoint" 
binding="tMessageMediaServiceBinding">
       <wsdl:documentation>
         <wsi:Claim conformsTo="http://ws-i.org/profiles/basic/1.0"/>
       </wsdl:documentation>
       <soap:address location="http://soap.m4u.com.au"/>
     </wsdl:port>
   </wsdl:service>
```
</wsdl:definitions>

**Listing B.1.1: MessageMedia Messaging Web Service WSDL File**

# <span id="page-65-0"></span>**Appendix C: Redundant Service**

Note that while the MessageMedia domains will automatically fail-over to a redundant backup site in the case of an outage, due to limitations of the DNS technology itself this can take up to 70 seconds. We recommend that any customers relying on immediate delivery integrate logic to switch to the backup site immediately if the primary domain is not responding. The backup site will only accept requests when the primary is off-line, so it may take up to 10 seconds for it to become available. For critical applications, please contact MessageMedia Support to have your implementation white-listed so the backup server is always available.

**Primary domains**: [https://soap.m4u.com.au](https://soap.m4u.com.au/) & [https://xml.m4u.com.au](https://xml.m4u.com.au/) **Backup domain**[: https://soap-backup.m4u.com.au](https://soap-backup.m4u.com.au/) & [https://xml-backup.m4u.com.au](https://xml-backup.m4u.com.au/)

#### <span id="page-66-0"></span>**Contact us**

**Australia** Level 22 385 Bourke Street Melbourne VIC 3000

**Sales:** 1800 009 767 **Support:** 1800 155 228

**Fax:** 03 8612 3689

**UK** Level 6 52 Grosvenor Gardens Victoria London SW1W 0AU

**Sales:** 0808 234 8246 **Support:** 0808 234 4874

**Fax:** 0208 082 5091

**USA** Level Five One Embarcadero Center San Francisco, CA 94111

**Sales:** 888-799-9767 **Support:** 866-751-8337

**Fax:** 646 862 8887

#### **International** +61 3 9600 0777

**Email:** support@message-media.com